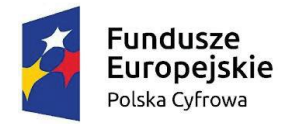

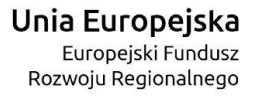

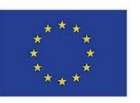

## **SPECYFIKACJA WARUNKÓW ZAMÓWIENIA**

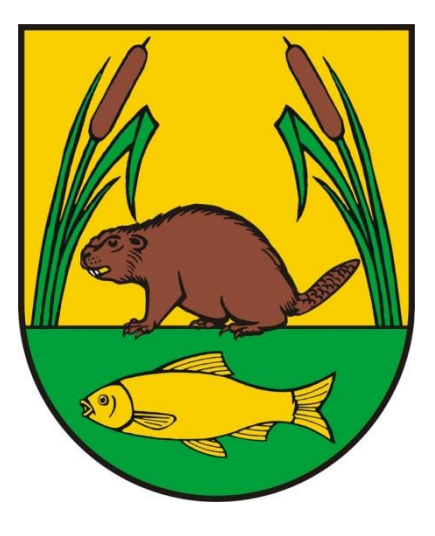

## **Tryb podstawowy (bez negocjacji) na zadanie pod nazwą:**

## **Zakup komputerów stacjonarnych, laptopów oraz tabletów w ramach realizacji projektu grantowego**

**"Wsparcie dzieci z rodzin pegeerowskich w rozwoju cyfrowym – Granty** 

## **PPGR"**

(znak sprawy RR.PFZ.271.10.2022)

**Zmiana z dnia 27.04.2022 r.**

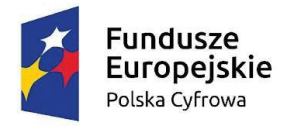

Unia Europejska Europejski Fundusz Rozwoju Regionalnego

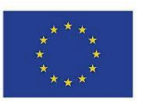

#### **I. INFORMACJE O ZAMAWIAJĄCYM**

**Gmina Szczytno ul. Łomżyńska 3 12-100 Szczytno** Województwo: Warmińsko-Mazurskie tel. (89) 623 25 80 fax. (89) 623 25 92 e-mail: [ugszczytno@ug.szczytno.pl](mailto:ugszczytno@ug.szczytno.pl) www.ug.szczytno.pl NIP: 745 181 12 30 REGON: 510 743 261

## **II. ADRES STRONY INTERNETOWEJ, NA KTÓREJ UDOSTĘPNIANE BĘDĄ ZMIANY I WYJAŚNIENIA TREŚCI SWZ ORAZ INNE DOKUMENTY ZAMÓWIENIA BEZPOŚREDNIO ZWIĄZANE Z POSTĘPOWANIEM O UDZIELENIE ZAMÓWIENIA**

Zmiany i wyjaśnienia treści SWZ oraz inne dokumenty zamówienia bezpośrednio związane z postepowaniem o udzielenie zamówienia będą udostępniane na stronie internetowej: [https://platformazakupowa.pl/pn/ug\\_szczytno](https://platformazakupowa.pl/pn/ug_szczytno).

#### **III. TRYB UDZIELENIA ZAMÓWIENIA**

1. Postępowanie o udzielenie zamówienia publicznego prowadzone jest w trybie podstawowym, na podstawie art. 275 pkt 1 ustawy z dnia 11 września 2019 r. - Prawo zamówień publicznych (t.j. Dz. U. z 2021 r., poz. 1129 z późn. zm.) [zwanej dalej także "pzp"].Zamawiający nie przewiduje wyboru najkorzystniejszej oferty z możliwością prowadzenia negocjacji.

2. Podstawa prawna opracowania niniejszej SWZ:

1) ustawa z dnia 11 września 2019 r. Prawo zamówień publicznych (t.j. Dz. U. z 2021 r., poz. 1129 z późn. zm.),

2) Rozporządzenie Ministra Rozwoju, Pracy i Technologii z dnia 23 grudnia 2020 r. w sprawie podmiotowych środków dowodowych oraz innych dokumentów lub oświadczeń, jakich może zażądać zamawiający od wykonawcy (Dz. U. z 2020 r., poz. 2415),

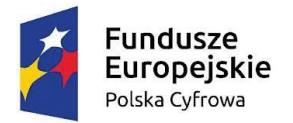

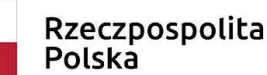

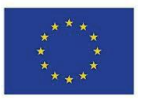

3) Rozporządzenie Prezesa Rady Ministrów z dnia 30 grudnia 2020 r. w sprawie sposobu sporządzania i przekazywania informacji oraz wymagań technicznych dla dokumentów elektronicznych oraz środków komunikacji elektronicznej w postępowaniu o udzielenie zamówienia publicznego lub konkursie (Dz. U. z 2020 r., poz. 2452).

*Zamawiający zastrzega możliwość unieważnienia przedmiotowego postępowania, jeżeli środki, które Zamawiający zamierzał przeznaczyć na sfinansowanie całości lub części zamówienia, nie zostały mu przyznane - art. 310 pkt 1 ustawy Prawo zamówień publicznych.* 

#### **IV. OPIS PRZEDMIOTU ZAMÓWIENIA**

1. Przedmiotem zamówienia jest dostawa do siedziby Zamawiającego komputerów stacjonarnych, laptopów i tabletów w ramach projektu grantowego "Wsparcie dzieci z rodzin pegeerowskich w rozwoju cyfrowym – Granty PPGR" w tym:

- Komputery stacjonarne 35 sztuk,
- Laptop z oprogramowaniem 165 sztuk,
- Tablet 2 sztuki.

Przedmiot dostawy musi być fabrycznie nowy, nieużywany, wolny od wad i kompletny tj. posiadający wszelkie akcesoria, przewody, kable niezbędne do ich użytkowania. Zaoferowany sprzęt musi być gotowy do użytkowania bez dodatkowych zakupów. Musi pochodzić z oficjalnych kanałów dystrybucyjnych producenta, zapewniających w szczególności realizację uprawnień gwarancyjnych. Cały asortyment składający się na przedmiot zamówienia powinien być nowy, nie noszący śladów uszkodzeń zewnętrznych i uprzedniego używania, tzn. że żadne urządzenie, produkt nie może być wcześniej używane, winien być sprawny, odpowiednio zapakowany, spełniać wszelkie wymogi norm określonych obowiązującym prawem.

Szczegółowy opis przedmiotu zamówienia stanowi załącznik nr 1 do SWZ.

Załącznikami do szczegółowego opisu zamówienia są wyniki odpowiednich testów stanowiące minimalne wymagania stawiane przez Zamawiającego.

W przypadkach, kiedy w szczegółowym opisie przedmiotu zamówienia wskazane zostały znaki towarowe, patenty, pochodzenie, źródło lub szczególny proces, który charakteryzuje produkty lub usługi dostarczane przez konkretnego Wykonawcę, co prowadziłoby do uprzywilejowania lub wyeliminowania niektórych Wykonawców lub produktów, oznacza to, że Zamawiający nie może opisać przedmiotu zamówienia

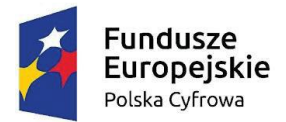

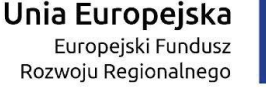

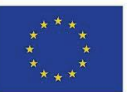

w wystarczająco precyzyjny i zrozumiały sposób i jest to uzasadnione specyfiką przedmiotu zamówienia. W takich sytuacjach ewentualne wskazania na znaki towarowe, patenty, pochodzenie, źródło lub szczególny proces, należy odczytywać z wyrazami "lub równoważne".

W sytuacjach, kiedy Zamawiający opisuje przedmiot zamówienia poprzez odniesienie się do norm, ocen technicznych, specyfikacji technicznych i systemów referencji technicznych, o których mowa w art. 101 ust. 1 pkt 2 oraz ust. 3 Pzp, Zamawiający dopuszcza rozwiązania równoważne opisywanym, a wskazane powyżej odniesienia należy odczytywać z wyrazami "lub równoważne".

Pod pojęciem rozwiązań równoważnych Zamawiający rozumie taki sprzęt, który posiada parametry techniczne i funkcjonalne spełniające co najmniej warunki określone w szczegółowym opisie przedmiotu zamówienia stanowiącym załącznik nr 1 do SWZ. Wykonawca, który powołuje się na rozwiązania równoważne opisywanym przez Zamawiającego, jest obowiązany udowodnić w ofercie, że proponowane rozwiązania w równoważnym stopniu spełniają wymagania określone w szczegółowym opisie przedmiotu zamówienia.

**Na realizację przedmiotowego zamówienia Zamawiający otrzymał grant nr 1356/2022 w ramach Programu Operacyjnego Polska Cyfrowa na lata 2014-2020 Osi Priorytetowej V Rozwój cyfrowy JST oraz wzmocnienie cyfrowej odporności na zagrożenia REACT-EU działania 5.1 Rozwój cyfrowy JST oraz wzmocnienie cyfrowej odporności na zagrożenia dotycząca realizacji projektu grantowego "Wsparcie dzieci z rodzin pegeerowskich w rozwoju cyfrowym – Granty PPGR".**

2. Zamawiający dopuszcza powierzenie wykonania części zamówienia Podwykonawcy.

3. Zamawiający żąda wskazania przez Wykonawcę w ofercie części zamówienia, których wykonanie powierzy Podwykonawcom oraz podania nazw ewentualnych Podwykonawców, jeżeli są już znani.

4. Zamawiający nie dokonał podziału zamówienia na części, ponieważ przedmiotem zamówienia jest dostawa jednakowego asortymentu.

5. Wspólny Słownik Zamówień (kod CPV): 30213100-5 komputery osobiste 30213100-6 komputery przenośne 30213100-7 komputer tablet

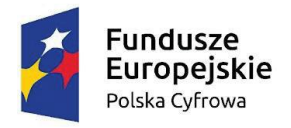

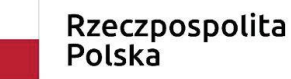

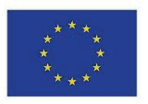

#### **V. TERMIN WYKONANIA ZAMÓWIENIA**

Wykonawca zobowiązany jest zrealizować przedmiot zamówienia w terminie **do 40 dni od dnia zawarcia umowy.**

## **VI. INFORMACJE O ŚRODKACH KOMUNIKACJI ELEKTRONICZNEJ, PRZY UŻYCIU, KTÓRYCH ZAMAWIAJĄCY BĘDZIE KOMUNIKOWAŁ SIĘ Z WYKONAWCAMI, ORAZ INFORMACJE O WYMAGANIACH TECHNICZNYCH I ORGANIZACYJNYCH SPORZĄDZANIA, WYSYŁANIA I ODBIERANIA KORESPONDENCJI ELEKTRONICZNEJ**

1. W postępowaniu o udzielenie zamówienia komunikacja między Zamawiającym a Wykonawcami odbywa się drogą elektroniczną przy użyciu *platformy zakupowej* dostępnej pod adresem: https://platformazakupowa.pl/pn/ug\_szczytno.

2. Zaleca się, aby Wykonawca zamierzający wziąć udział w postępowaniu o udzielenie zamówienia publicznego, posiadał konto na *platformie zakupowej*. Rejestracja oraz logowanie dostępne jest pod adresem: [https://platformazakupowa.pl/pn/ug\\_szczytno/login.](https://platformazakupowa.pl/pn/ug_szczytno/login) Korzystanie z Platformy przez Wykonawcę jest bezpłatne.

3. Wymagania techniczne i organizacyjne wysyłania i odbierania korespondencji elektronicznej przekazywanej przy ich użyciu, opisane zostały w Regulaminie korzystania z *platformy zakupowej* dostępnym pod adresem: https://platformazakupowa.pl/strona/1-regulamin.

4. Wykonawca przystępując do niniejszego postępowania o udzielenie zamówienia publicznego, akceptuje warunki korzystania z *platformy zakupowej*, określone w Regulaminie dostępnym pod adresem: https://platformazakupowa.pl/strona/1-regulamin.

5. Maksymalny rozmiar plików przesyłanych za pośrednictwem dedykowanych formularzy do: złożenia i wycofania oferty oraz do komunikacji wynosi 150MB.

6. Za datę przekazania oferty, oświadczenia, o którym mowa w art. 125 ust. 1 pzp, podmiotowych środków dowodowych, przedmiotowych środków dowodowych oraz innych informacji, oświadczeń lub dokumentów, przekazywanych w postępowaniu, przyjmuje się datę ich przekazania na *platformę zakupową*.

7. W postępowaniu o udzielenie zamówienia korespondencja elektroniczna (inna niż oferta Wykonawcy i załączniki do oferty) odbywa się elektronicznie za pośrednictwem *platformy zakupowej*  i formularza *Wyślij wiadomość.* Korespondencja przesłana za pomocą tego formularza nie może być

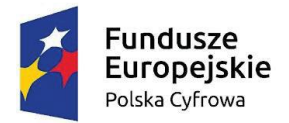

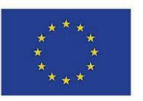

szyfrowana. We wszelkiej korespondencji związanej z niniejszym postępowaniem Zamawiający i Wykonawcy posługują się numerem ogłoszenia (BZP).

8. Zamawiający może również komunikować się z Wykonawcami za pomocą poczty elektronicznej, email: [ugszczytno@ug.szczytno.pl](mailto:ugszczytno@ug.szczytno.pl) lub kamilasamsel@ug.szczytno.pl.

9. Dokumenty elektroniczne, oświadczenia lub elektroniczne kopie dokumentów lub oświadczeń składane są przez Wykonawcę za pośrednictwem formularza *Wyślij wiadomość* jako załączniki. Zamawiający dopuszcza również możliwość składania dokumentów elektronicznych, oświadczeń lub elektronicznych kopii dokumentów lub oświadczeń za pomocą poczty elektronicznej, na adres email ugszczytno@ug.szczytno.pl. Sposób sporządzenia dokumentów elektronicznych, oświadczeń lub elektronicznych kopii dokumentów lub oświadczeń musi być zgody z wymaganiami określonymi w rozporządzeniu Prezesa Rady Ministrów z dnia 30 grudnia 2020 r. w sprawie sposobu sporządzania i przekazywania informacji oraz wymagań technicznych dla dokumentów elektronicznych oraz środków komunikacji elektronicznej w postępowaniu o udzielenie zamówienia publicznego lub konkursie (Dz. U. z 2020 r., poz. 2452).

10. Zamawiający nie przewiduje sposobu komunikowania się z Wykonawcami w inny sposób niż przy użyciu środków komunikacji elektronicznej, wskazanych w SWZ.

#### **VII.INFORMACJA O WARUNKACH UDZIAŁU W POSTĘPOWANIU**

- 1. O udzielenie zamówienia mogą ubiegać się Wykonawcy, którzy:
	- 1) nie podlegają wykluczeniu;

2) spełniają warunki udziału w postępowaniu określone przez Zamawiającego w ogłoszeniu o zamówieniu i niniejszej SWZ.

- 2. Zamawiający wymaga wykazania przez Wykonawcę spełnienia warunków określonych w art. 112 ust. 2 ustawy pzp dotyczących zdolności technicznej i zawodowej:
	- 1) Zamawiający uzna warunek za spełniony, jeżeli wykonawca przedstawi wykaz dostaw, a w przypadku świadczeń powtarzających się lub ciągłych również wykonywanych, w okresie ostatnich 3 lat, a jeżeli okres prowadzenia działalności jest krótszy - w tym okresie, zrealizował co najmniej jedno zamówienie którego przedmiotem była dostawa sprzętu komputerowego o wartości minimalnej 100 000,00 zł (słownie sto tysięcy złotych) wraz z podaniem ich wartości, przedmiotu, dat wykonania i podmiotów, na rzecz których dostawy zostały wykonane lub są wykonywane, oraz załączeniem dowodów określających, czy te dostawy zostały wykonane lub są wykonywane należycie, przy czym dowodami, o których mowa, są referencje bądź inne dokumenty sporządzone przez podmiot, na rzecz którego dostawy zostały wykonane, a w przypadku świadczeń

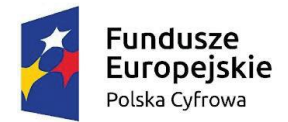

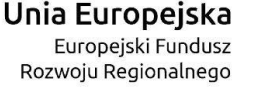

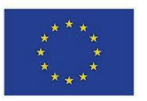

powtarzających się lub ciągłych są wykonywane, a jeżeli wykonawca z przyczyn niezależnych od niego nie jest w stanie uzyskać tych dokumentów - oświadczenie wykonawcy; w przypadku świadczeń powtarzających się lub ciągłych nadal wykonywanych referencje bądź inne dokumenty potwierdzające ich należyte wykonywanie powinny być wystawione w okresie ostatnich 3 miesięcy.

- 3. Wykonawca może w celu potwierdzenia spełniania warunków udziału w postępowaniu, w stosownych sytuacjach polegać na zdolnościach technicznych lub zawodowych lub sytuacji finansowej lub ekonomicznej podmiotów udostępniających zasoby, niezależnie od charakteru prawnego łączących go z nimi stosunków pranych.
- 4. W odniesieniu do warunków dotyczących wykształcenia, kwalifikacji zawodowych lub doświadczenia Wykonawcy mogą polegać na zdolnościach podmiotów udostępniających zasoby, jeśli podmioty te wykonają roboty budowlane lub usługi, do realizacji których te zdolności są wymagane.
- 5. Wykonawca, który polega na zdolnościach lub sytuacji podmiotów udostępniających zasoby, **składa wraz z ofertą**, zobowiązanie podmiotu (wzór - załącznik nr 5 SWZ) udostępniającego zasoby do oddania mu do dyspozycji niezbędnych zasobów na potrzeby realizacji danego zamówienia lub inny podmiotowy środek dowodowy potwierdzający, że Wykonawca, realizując zamówienie, będzie dysponował niezbędnymi zasobami tych podmiotów. Zobowiązanie podmiotu udostępniającego zasoby ma potwierdzać, że stosunek łączący Wykonawcę z podmiotami udostępniającymi zasoby gwarantuje rzeczywisty dostęp do tych zasobów oraz określa w szczególności:

1) zakres dostępnych Wykonawcy zasobów podmiotu udostępniającego zasoby;

2) sposób i okres udostępnienia Wykonawcy i wykorzystania przez niego zasobów podmiotu udostępniającego te zasoby przy wykonywaniu zamówienia;

3) czy i w jakim zakresie podmiot udostępniający zasoby, na zdolnościach którego Wykonawca polega w odniesieniu do warunków udziału w postępowaniu dotyczących wykształcenia, kwalifikacji zawodowych lub doświadczenia, zrealizuje roboty budowlane lub usługi, których wskazane zdolności dotyczą.

6. W odniesieniu do warunków dotyczących wykształcenia, kwalifikacji zawodowych lub doświadczenia **Wykonawcy wspólnie ubiegający się o udzielenie zamówienia** mogą polegać na zdolnościach tych z Wykonawców, którzy wykonają roboty budowlane lub usługi, do realizacji których te zdolności są wymagane. W takim przypadku Wykonawcy wspólnie ubiegający się o udzielenie zamówienia **dołączają do oferty oświadczenie**, z którego wynika, które roboty budowlane lub usługi wykonają poszczególni Wykonawcy.

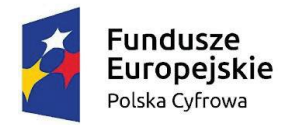

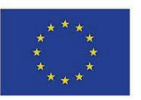

#### **VIII. PODSTAWY WYKLUCZENIA WYKONAWCY Z POSTĘPOWANIA**

- 1. O udzielenie przedmiotowego zamówienia mogą ubiegać się **Wykonawcy,** którzy nie podlegają wykluczeniu na podstawie art. 108 ust. 1 Ustawy pzp oraz art. 109 ust. 1 pkt 1, 4, i 7 Ustawy pzp oraz wykonawcy, w stosunku do którego zachodzi którakolwiek z okoliczności wskazanych w art. 7 ust. 1 ustawy z dnia 13 kwietnia 2022 r. o szczególnych rozwiązaniach w zakresie przeciwdziałania wspieraniu agresji na Ukrainę oraz służących ochronie bezpieczeństwa narodowego.
- 2. Jeżeli Wykonawca **polega na zdolnościach lub sytuacji podmiotów** udostępniających zasoby Zamawiający zbada, czy nie zachodzą wobec tego podmiotu podstawy wykluczenia, które zostały przewidziane względem Wykonawcy.
- 3. W przypadku wspólnego **ubiegania się** Wykonawców o udzielenie zamówienia Zamawiający bada, czy nie zachodzą podstawy wykluczenia wobec każdego z tych Wykonawców.

Jeżeli Wykonawca zamierza powierzyć wykonanie części zamówienia **Podwykonawcy,** Zamawiający zbada, czy nie zachodzą wobec tego Podwykonawcy podstawy wykluczenia, które zostały przewidziane względem Wykonawcy.

## **IX. INFORMACJA O PODMIOTOWYCH I PRZEDMIOTOWYCH ŚRODKACH DOWODOWYCH**

1. **Wykonawca dołącza do oferty**, następujące podmiotowe środki dowodowe potwierdzające spełnianie warunków udziału w postępowaniu:

**1) wykaz dostaw**, a w przypadku świadczeń powtarzających się lub ciągłych również wykonywanych, w okresie ostatnich 3 lat, a jeżeli okres prowadzenia działalności jest krótszy - w tym okresie, zrealizował co najmniej jedno zamówienie którego przedmiotem była dostawa sprzętu komputerowego o wartości minimalnej 100 000,00 zł (słownie sto tysięcy złotych) wraz z podaniem ich wartości, przedmiotu, dat wykonania i podmiotów, na rzecz których dostawy zostały wykonane lub są wykonywane, oraz załączeniem dowodów określających, czy te dostawy zostały wykonane lub są wykonywane należycie, przy czym dowodami, o których mowa, są referencje bądź inne dokumenty sporządzone przez podmiot, na rzecz którego dostawy zostały wykonane, a w przypadku świadczeń powtarzających się lub ciągłych są wykonywane, a jeżeli wykonawca z przyczyn niezależnych od niego nie jest w stanie uzyskać tych dokumentów - oświadczenie wykonawcy; w przypadku świadczeń powtarzających się lub ciągłych nadal wykonywanych referencje bądź inne dokumenty potwierdzające ich należyte wykonywanie powinny być wystawione w okresie ostatnich 3 miesięcy (wzór wykazu - załącznik nr 6 do SWZ);

Projekt "Cyfrowa gmina" jest finansowany ze środków Europejskiego Funduszu Rozwoju Regionalnego w ramach Programu Operacyjnego Polska Cyfrowa na lata 2014 - 2020.

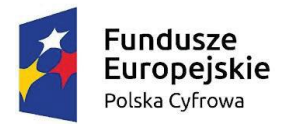

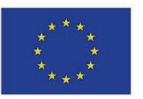

2. Podmiotowe środki dowodowe, przedmiotowe środki dowodowe oraz inne dokumenty lub oświadczenia należy przekazać Zamawiającemu przy użyciu środków komunikacji elektronicznej dopuszczonych w SWZ, w zakresie i sposób określony w przepisach rozporządzenia Prezesa Rady Ministrów z dnia 30 grudnia 2020 r. w sprawie sposobu sporządzania i przekazywania informacji oraz wymagań technicznych dla dokumentów elektronicznych oraz środków komunikacji elektronicznej w postępowaniu o udzielenie zamówienia publicznego lub konkursie (Dz. U. z 2020 r., poz. 2452). Podmiotowe środki dowodowe sporządzone w języku obcym muszą być złożone wraz z tłumaczeniem na język polski.

#### **3. Wykaz przedmiotowych środków dowodowych:**

- karta katalogowa producenta zaoferowanego produktu umożliwiająca weryfikację oferty pod kątem zgodności z wymaganiami Zamawiającego;

- linki do stron producenta umożliwiające weryfikacje reżimu gwarancyjnego producenta oraz dostarczonej konfiguracji na dedykowanej stronie internetowej producenta sprzętu;

- wydruk z przeprowadzonych testów na konfiguracji identycznej z zaoferowaną lub link do strony producenta testu z opublikowanym wynikiem;

- karta katalogowa producenta potwierdzająca odporność klawiatury na zalanie cieczą;

- Certyfikat ISO9001 dla producenta sprzętu

- Deklaracja zgodności CE

- certyfikat lub wydruk z strony potwierdzający spełnienie przez oferowany sprzęt standardu EnergyStar;

- oświadczenie producenta potwierdzające spełnienie kryteriów środowiskowych, w tym zgodności z dyrektywą RoHS Unii Europejskiej o eliminacji substancji niebezpiecznych;

- dokumenty potwierdzające posiadanie autoryzacji producenta urządzeń lub Autoryzowanego Partnera Serwisowego Producenta;

- link do strony producenta w celu weryfikacji u producenta konfiguracji fabrycznej zakupionego sprzętu komputerowego;

- link do strony producenta w celu weryfikacji na stronie producenta posiadanej/wykupionej gwarancji;

- link do strony producenta w celu sprawdzenia aktualnego okresu i poziomu wsparcia technicznego dla urządzeń za pośrednictwem strony internetowej producenta;

- link do strony producenta w celu weryfikacji statusu naprawy urządzenia po podaniu unikalnego numeru seryjnego.

4. Dopuszcza się złożenie przedmiotowych środków dowodowych w jednym egzemplarzu w przypadku, gdy odnoszą się równocześnie do dwóch lub więcej elementów przedmiotu zamówienia. 5. Przedmiotowe środki dowodowe składa się wraz z ofertą.

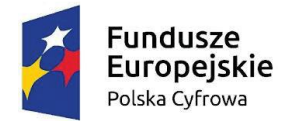

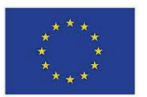

6. Zamawiający dopuszcza możliwość uzupełnienia przedmiotowych środków dowodowych.

### **X. TERMIN ZWIĄZANIA OFERTĄ**

## **1. Wykonawca jest związany ofertą od dnia upływu terminu składania ofert do dnia 02.06.2022 r.**

2. W przypadku, gdy wybór najkorzystniejszej oferty nie nastąpi przed upływem terminu związania oferta określonego w SWZ, Zamawiający przed upływem terminu związania oferta zwraca się jednokrotnie do Wykonawców o wyrażenie zgody na przedłużenie tego terminu o wskazywany przez niego okres, nie dłuższy niż 30 dni.

3. Przedłużenie terminu związania oferta, o którym mowa w ust. 2, wymaga złożenia przez Wykonawcę pisemnego oświadczenia o wyrażeniu zgody na przedłużenie terminu związania ofertą.

#### **XI. OPIS SPOSOBU PRZYGOTOWANIA OFERTY**

1. Oferta musi być sporządzona w języku polskim, w postaci elektronicznej w formacie danych: .pdf, .doc, .docx, .rtf,.xps, .odt i opatrzona kwalifikowanym podpisem elektronicznym, podpisem zaufanym lub podpisem osobistym.

2. Wykonawca w celu poprawnego zaszyfrowania oferty powinien mieć zainstalowane na komputerze oprogramowanie oraz aplikacje zgodne z wymogami opisanymi w *Instrukcji dla wykonawców* dostępnej pod adresem:

https://drive.google.com/file/d/1Kd1DttbBeiNWt4q4slS4t76lZVKPbkyD/view.

3. Sposób zaszyfrowania oferty opisany został w *Instrukcji dla wykonawców* dostępnej pod adresem: https://drive.google.com/file/d/1Kd1DttbBeiNWt4q4slS4t76lZVKPbkyD/view.

4. Do przygotowania oferty konieczne jest posiadanie przez osobę upoważnioną do reprezentowania Wykonawcy kwalifikowanego podpisu elektronicznego, podpisu osobistego lub podpisu zaufanego.

5. Jeżeli na ofertę składa się kilka dokumentów, Wykonawca powinien stworzyć folder, do którego przeniesie wszystkie dokumenty oferty, podpisane kwalifikowanym podpisem elektronicznym, podpisem zaufanym lub podpisem osobistym. Następnie z tego folderu Wykonawca zrobi folder.zip (bez nadawania mu haseł i bez szyfrowania). W kolejnym kroku za pośrednictwem *platformy zakupowej* folder zawierający dokumenty składające się na ofertę Wykonawcy zostanie zaszyfrowany. 6. Wszelkie informacje stanowiące tajemnicę przedsiębiorstwa w rozumieniu ustawy z dnia 16 kwietnia 1993 r. o zwalczaniu nieuczciwej konkurencji (t.j. Dz. U. z 2020 r. poz. 1913 z późn. zm.), które Wykonawca zastrzeże, jako tajemnicę przedsiębiorstwa, powinny zostać złożone w osobnym pliku wraz z jednoczesnym zaznaczeniem polecenia "Załącznik stanowiący tajemnicę przedsiębiorstwa" a następnie wraz z plikami stanowiącymi jawną część skompresowane do jednego

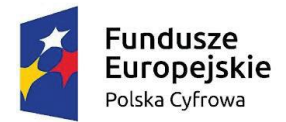

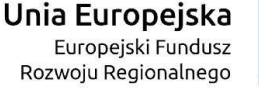

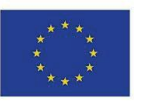

pliku archiwum (ZIP). Wykonawca zobowiązany jest, wraz z przekazaniem tych informacji, wykazać spełnienie przesłanek określonych w art. 11 ust. 2 ustawy z dnia 16 kwietnia 1993 r. o zwalczaniu nieuczciwej konkurencji. Zaleca się, aby uzasadnienie zastrzeżenia informacji jako tajemnicy przedsiębiorstwa było sformułowane w sposób umożliwiający jego udostępnienie. Zastrzeżenie przez Wykonawcę tajemnicy przedsiębiorstwa bez uzasadnienia, będzie traktowane przez Zamawiającego jako bezskuteczne ze względu na zaniechanie przez Wykonawcę podjęcia niezbędnych działań w celu zachowania poufności objętych klauzulą informacji zgodnie z postanowieniami art. 18 ust. 3 pzp.

7. Do oferty należy dołączyć oświadczenie o niepodleganiu wykluczeniu w postaci elektronicznej opatrzone kwalifikowanym podpisem elektronicznym, podpisem zaufanym lub podpisem osobistym, a następnie wraz z plikami stanowiącymi ofertę skompresować do jednego pliku archiwum (ZIP).

8. Do przygotowania oferty zaleca się wykorzystanie Formularza Oferty, którego wzór stanowi Załącznik nr 2 do SWZ. W przypadku, gdy Wykonawca nie korzysta z przygotowanego przez Zamawiającego wzoru, w treści oferty należy zamieścić wszystkie informacje wymagane w Formularzu Ofertowym.

9. Do oferty należy dołączyć:

9.1. Pełnomocnictwo upoważniające do złożenia oferty, o ile ofertę składa pełnomocnik;

9.2. Pełnomocnictwo dla pełnomocnika do reprezentowania w postępowaniu Wykonawców wspólnie ubiegających się o udzielenie zamówienia - dotyczy ofert składanych przez Wykonawców wspólnie ubiegających się o udzielenie zamówienia;

9.3. **Wykonawca dołącza do oferty oświadczenie**, o którym mowa w art. 125 ust. 1 Ustawy, **którego wzór stanowią załączniki nr 3 i 4 do SWZ**. Oświadczenie stanowi dowód potwierdzający brak podstaw wykluczenia, spełnianie warunków udziału w postępowaniu na dzień składania ofert.

9.4. W przypadku wspólnego ubiegania się o zamówienie przez Wykonawców **oświadczenie,** o którym mowa powyżej - załączniki nr 3 i 4 do SWZ, składa każdy z Wykonawców. Oświadczenia te potwierdzają brak podstaw wykluczenia oraz spełnianie warunków udziału w postępowaniu w zakresie, w jakim każdy z Wykonawców wykazuje spełnianie warunków udziału w postępowaniu.

9.5. W przypadku polegania przez Wykonawcę na zdolnościach lub sytuacji podmiotów udostępniających zasoby, Wykonawca przedstawia, wraz z oświadczeniem, o którym mowa w ust. 2, także oświadczenie podmiotu udostępniającego zasoby - załączniki nr 3 i 4 do SWZ, potwierdzające brak podstaw wykluczenia tego podmiotu oraz odpowiednio spełnianie warunków udziału w postępowaniu w zakresie, w jakim Wykonawca powołuje się na jego zasoby.

9.6. W przypadku Wykonawcy, który zamierza powierzyć wykonanie części zamówienia Podwykonawcy**,** Wykonawca przedstawia, wraz z oświadczeniem, o którym mowa w pkt. 9.3, także oświadczenie Podwykonawcy - załącznik nr 3 do SWZ, potwierdzające brak podstaw wykluczenia tego Podwykonawcy.

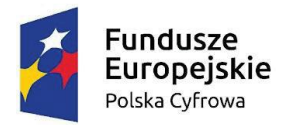

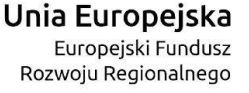

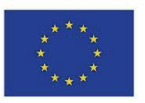

9.7. Oświadczenia, o których mowa powyżej, składa się wraz z ofertą, pod rygorem nieważności, w formie elektronicznej opatrzonej kwalifikowanym podpisem elektronicznym lub w postaci elektronicznej opatrzonej podpisem zaufanym lub podpisem osobistym.

10. Oferta oraz oświadczenia, o których mowa w pkt. 9.3 muszą być złożone w oryginale.

11. Zamawiający zaleca ponumerowanie stron oferty.

12. Pełnomocnictwo do złożenia oferty musi być złożone w oryginale w takiej samej formie, jak składana oferta (t. j. w formie elektronicznej lub postaci elektronicznej opatrzonej podpisem zaufanym lub podpisem osobistym). Dopuszcza się także złożenie elektronicznej kopii (skanu) pełnomocnictwa sporządzonego uprzednio w formie pisemnej, w formie elektronicznego poświadczenia sporządzonego stosownie do art. 97 §2 ustawy z dnia 14 lutego 1991 r. – Prawo o notariacie, które to poświadczenie notariusz opatruje kwalifikowanym podpisem elektronicznym, bądź też poprzez opatrzenie skanu pełnomocnictwa sporządzonego uprzednio w formie pisemnej kwalifikowanym podpisem, podpisem zaufanym lub podpisem osobistym mocodawcy. Elektroniczna kopia pełnomocnictwa nie może być uwierzytelniona przez upełnomocnionego.

13. Jeżeli Wykonawca nie złoży przedmiotowych środków dowodowych lub złożone przedmiotowe środki dowodowe będą niekompletne, Zamawiający wezwie do ich złożenia lub uzupełnienia w wyznaczonym terminie.

#### **XII. WYMAGANIA DOTYCZĄCE WADIUM**

1. Zamawiający wymaga od Wykonawców wniesienia wadium w wysokości: 4.000,00 zł (słownie: cztery tysiące złotych 00/100).

2. Wadium wnosi się przed upływem terminu składania ofert tj. **do dnia 4 maja 2022 r., do godz. 11:00** i utrzymuje nieprzerwanie do dnia upływu terminu związania ofertą, z wyjątkiem przypadków, o których mowa w art. 98 ust. 1 pkt 2 i 3 oraz ust. 2 Ustawy.

3. Wadium może być wnoszone według wyboru Wykonawcy w jednej lub kilku następujących formach:

1) pieniądzu;

2) gwarancjach bankowych

3) gwarancjach ubezpieczeniowych;

Projekt "Cyfrowa gmina" jest finansowany ze środków Europejskiego Funduszu Rozwoju Regionalnego w ramach Programu Operacyjnego Polska Cyfrowa na lata 2014 - 2020.

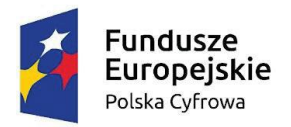

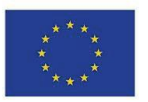

4) poręczeniach udzielanych przez podmioty, o których mowa w art. 6b ust. 5 pkt 2 ustawy z 9.11.2000 r. o utworzeniu Polskiej Agencji Rozwoju Przedsiębiorczości (Dz. U. z 2019 r. poz. 310 ze zm.)

4. Wadium wnoszone w pieniądzu wpłaca się przelewem na rachunek bankowy Zamawiającego:

#### **Gmina Szczytno ul. Łomżyńska 3, 12-100 Szczytno**

**Bank Spółdzielczy w Szczytnie nr 79 8838 0005 2001 0000 1661 0005** 

**tytułem: "Wadium – Nr sprawy: RR.PFZ.271.10.2022".**

W przypadku wnoszenia wadium w pieniądzu, Zamawiający uzna je za **wniesione skutecznie jeżeli najpóźniej w terminie składania ofert, nastąpi uznanie wskazanego przez Zamawiającego rachunku bankowego o kwotę wadium.**

5. Jeżeli wadium jest wnoszone w formie gwarancji lub poreczenia, o których mowa w ust. 3 pkt  $2 - 4$ Wykonawca przekazuje Zamawiającemu **oryginał gwarancji lub poręczenia, w postaci elektronicznej.**

6. Z treści gwarancji (poręczenia) musi jednoznacznie wynikać nieodwoływalne i bezwarunkowe, na pierwsze żądanie zgłoszone przez Zamawiającego, zobowiązanie gwaranta (poręczyciela) do zapłaty Zamawiającemu pełnej kwoty wadium w okolicznościach określonych w art. 98 ust. 6 ustawy. Ponadto powinien być wskazany termin obowiązywania gwarancji (poręczenia), który nie może być krótszy niż termin związania ofertą.

### **XIII. SPOSÓB ORAZ TERMIN SKŁADANIA OFERT**

- 1. Wykonawca może złożyć tylko jedną ofertę.
- 2. Wykonawca składa ofertę, pod rygorem nieważności, w formie elektronicznej (tj. w postaci elektronicznej opatrzonej kwalifikowanym podpisem elektronicznym) lub w postaci opatrzonej podpisem zaufanym lub podpisem osobistym.
- 3. Oferta powinna być podpisana przez osobę upoważnioną/osoby upoważnione do reprezentowania Wykonawcy.
- 4. Jeżeli w imieniu Wykonawcy działa osoba, której umocowanie do jego reprezentowania nie wynika z dokumentów rejestrowych (KRS, CEiDG lub innego właściwego rejestru), Wykonawca dołącza do oferty pełnomocnictwo.

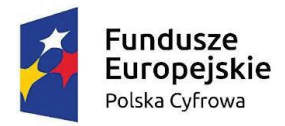

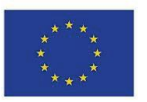

5. Pełnomocnictwo do złożenia oferty lub oświadczenia, o którym mowa w art. 125 ust. 1 Ustawy pzp, przekazuje się:

1) w formie elektronicznej (tj. w postaci elektronicznej opatrzonej kwalifikowanym podpisem elektronicznym) – jeżeli oferta została złożona w formie elektronicznej opatrzonej kwalifikowanym podpisem elektronicznym;

2) w formie elektronicznej (tj. w postaci elektronicznej opatrzonej kwalifikowanym podpisem elektronicznym) lub w postaci elektronicznej opatrzonej podpisem zaufanym – jeżeli oferta została złożona w postaci elektronicznej opatrzonej podpisem zaufanym;

3) w formie elektronicznej (tj. w postaci elektronicznej opatrzonej kwalifikowanym podpisem elektronicznym) lub w postaci elektronicznej opatrzonej podpisem osobistym – jeżeli oferta została złożona w postaci elektronicznej opatrzonej podpisem osobistym.

- 6. W przypadku, gdy pełnomocnictwo do złożenia oferty lub oświadczenia, o którym mowa w art. 125 ust. 1 Ustawy pzp, zostało sporządzone jako dokument w postaci papierowej i opatrzone własnoręcznym podpisem, przekazuje się cyfrowe odwzorowanie tego dokumentu opatrzone kwalifikowanym podpisem elektronicznym lub podpisem zaufanym lub podpisem osobistym – w zależności od tego jakim podpisem opatrzono ofertę, potwierdzającym zgodność odwzorowania cyfrowego z dokumentem w postaci papierowej. Odwzorowanie cyfrowe pełnomocnictwa powinno potwierdzać prawidłowość umocowania na dzień złożenia oferty lub oświadczenia, o którym mowa w art. 125 ust. 1 Ustawy pzp.
- 7. W przypadku Wykonawców ubiegających się wspólnie o udzielenie zamówienia do oferty należy załączyć pełnomocnictwo dla pełnomocnika do reprezentowania ich w postępowaniu o udzielenie zamówienia albo do reprezentowania w postępowaniu i zawarcia umowy w sprawie zamówienia publicznego.
- 8. Wykonawca składa ofertę za pośrednictwem Platformy **[https://platformazakupowa.pl/pn/ug\\_szczytno.](https://platformazakupowa.pl/ksp_warszawa)**

9. Sposób złożenia oferty został opisany w Regulaminie korzystania z platformy zakupowej.

10. Wszelkie informacje stanowiące **tajemnicę przedsiębiorstwa** w rozumieniu ustawy z 16 kwietnia 1993 r. o zwalczaniu nieuczciwej konkurencji (t.j. Dz.U. z 2019 r. poz. 1010 ze zm.), które Wykonawca zastrzeże jako tajemnicę przedsiębiorstwa, powinny zostać przekazane w wydzielonym i odpowiednio oznaczonym pliku. Wykonawca zobowiązany jest wraz z przekazaniem informacji zastrzeżonych jako tajemnica przedsiębiorstwa wykazać spełnienie przesłanek określonych w art. 11 ust. 2 ustawy z 16 kwietnia 1993 r. o zwalczaniu nieuczciwej konkurencji. Zastrzeżenie przez Wykonawcę tajemnicy przedsiębiorstwa bez uzasadnienia będzie traktowane przez Zamawiającego jako bezskuteczne, ze względu na zaniechanie przez

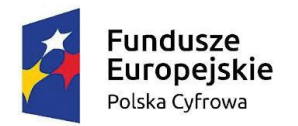

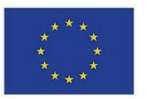

Wykonawcę podjęcia, przy dołożeniu należytej staranności, działań w celu utrzymania poufności objętych klauzulą informacji zgodnie z art. 18 ust. 3 Ustawy pzp.

11. **Termin składania ofert upływa w dniu 04.05.2022 r., o godz. 11:00.** Decyduje data oraz dokładny czas (hh:mm:ss) generowany wg czasu lokalnego serwera synchronizowanego zegarem Głównego Urzędu Miar.

12. Oferta złożona po terminie zostanie odrzucona na podstawie art. 226 ust. 1 pkt 1 Ustawy pzp.

13. Wykonawca przed upływem terminu do składania ofert może **zmienić lub wycofać ofertę**. Zasady wycofania lub zmiany oferty określa *Instrukcja dla wykonawców* dostępna pod adresem: [https://drive.google.com/file/d/1Kd1DttbBeiNWt4q4slS4t76lZVKPbkyD/view.](https://drive.google.com/file/d/1Kd1DttbBeiNWt4q4slS4t76lZVKPbkyD/view)

14. Wykonawca nie może skutecznie wycofać oferty ani wprowadzić zmian w treści oferty po upływie terminu składania ofert.

#### **XIV. TERMIN OTWARCIA OFERT**

1. **Otwarcie ofert nastąpi niezwłocznie po upływie terminu składania ofert, tj. w dniu 04.05.2022 roku o godz. 11:15.** Otwarcie ofert dokonywane jest przez odszyfrowanie i otwarcie ofert. 2. Zamawiający, najpóźniej przed otwarciem ofert, udostępni na stronie internetowej prowadzonego postępowania (Platformie) informację o kwocie, jaką zamierza przeznaczyć na sfinansowanie zamówienia.

3. Jeżeli otwarcie ofert następuje przy użyciu systemu teleinformatycznego, w przypadku awarii tego systemu, która powoduje brak możliwości otwarcia ofert w terminie określonym przez Zamawiającego, otwarcie ofert nastąpi niezwłocznie po usunięciu awarii. Zamawiający poinformuje o zmianie terminu otwarcia ofert na stronie internetowej prowadzonego postępowania (platformie zakupowej).

4. Niezwłocznie po otwarciu ofert Zamawiający udostępni na stronie internetowej prowadzonego postępowania (platformie zakupowej) informacje o:

1) nazwach albo imionach i nazwiskach oraz siedzibach lub miejscach prowadzonej działalności gospodarczej albo miejscach zamieszkania wykonawców, których oferty zostały otwarte;

2) cenach lub kosztach zawartych w ofertach.

### **XV. SPOSÓB OBLICZENIA CENY**

1. Cena oferty stanowi wartość umowy za wykonanie przedmiotu zamówienia w całym zakresie.

2. Cenę oferty brutto za przedmiot zamówienia jest ceną ryczałtową, obejmującą koszt wykonania całego zakresu zamówienia opisanego w niniejszej SWZ i jej załącznikach.

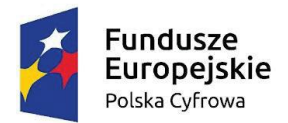

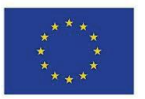

3. Wykonawca, uwzględniając wszystkie wymogi, o których mowa w SWZ, zobowiązany jest w cenie brutto ująć wszelkie koszty niezbędne dla prawidłowego oraz pełnego wykonania przedmiotu zamówienia, zgodnie z warunkami wynikającymi z zamówienia.

4. Ceny wskazane przez Wykonawcę muszą być podane w PLN cyfrowo w zaokrągleniu do dwóch miejsc po przecinku (groszy). Zasada zaokrąglenia – poniżej 5 należy końcówkę pominąć, powyżej i równe 5 należy zaokrąglić w górę.

5. Rozliczenia pomiędzy Wykonawcą, a Zamawiającym będą dokonywane w złotych polskich (PLN).

6. Zamawiający do oceny oferty, której wybór prowadziłby do powstania obowiązku podatkowego zgodnie z przepisami o podatku od towarów i usług, przyjmie cenę powiększoną o podatek VAT. Zamawiający jednocześnie informuje, że w przypadku, o którym mowa w zdaniu poprzedzającym wynagrodzenie Wykonawcy wynikające z umowy oraz ceny oferty brutto pomniejszone zostaną o wartość podatku od towarów i usług, którą Zamawiający miałby rozliczyć zgodnie z obowiązującymi przepisami.

## **XVI. OPIS KRYTERIÓW OCENY OFERT WRAZ Z PODANIEM WAG TYCH KRYTERIÓW I SPOSOBU OCENY OFERT**

- 1. Przy wyborze oferty najkorzystniejszej zamawiający będzie kierował się następującymi kryteriami, z przypisaniem im odpowiednio wag:
	- 1) cena oferty  $-60\%$
	- 2) okres gwarancji 20%
	- 3) termin realizacji 20%
- 2. Sposób obliczania punktów dla poszczególnych kryteriów:
	- 1) **Punkty w kryterium cena brutto oferty w PLN** wyliczone będą z dokładnością do dwóch miejsc po przecinku (zasada zaokrąglania trzeciego miejsca po przecinku – poniżej 5 należy końcówkę pominąć, powyżej i równe 5 należy zaokrąglić w górę) wg poniższego wzoru:

 $C = (Cmin : Cx) \times 100$  pkt  $x$  60%

**gdzie:**

**C – przyznane punkty w kryterium ceny oferty brutto w PLN;**

**Cmin - najniższa cena oferty brutto w PLN spośród ofert niepodlegających odrzuceniu;**

**Cx – cena brutto w PLN badanej oferty.**

2) Punkty w kryterium **okres gwarancji,** zostaną przyznane wg następujących zasad:

#### **Okres gwarancji – maksymalnie 20 pkt.**

Projekt "Cyfrowa gmina" jest finansowany ze środków Europejskiego Funduszu Rozwoju Regionalnego w ramach Programu Operacyjnego Polska Cyfrowa na lata 2014 - 2020.

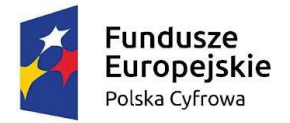

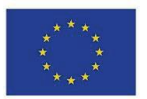

Oferta uzyska liczbę punktów zależną od wskazanego przez Wykonawcę w ofercie okresu gwarancji

#### **- za podanie okresu gwarancji 36 miesięcy – 20 punktów**

#### **- za podanie okresu gwarancji 24 miesiące – 0 punktów**

Minimalny okres gwarancji wynosi 24 miesiące. Zaoferowanie przez Wykonawcę okresu gwarancji poniżej ustalonego minimum (24 miesiące) lub nie wskazanie okresu gwarancji spowoduje odrzucenie oferty jako niezgodnej z warunkami zamówienia – art. 226 ust.1 pkt 5 Pzp. W przypadku zaoferowanie przez Wykonawcę dłuższego okresu gwarancji niż 36 miesięcy, Zamawiający przyjmie do obliczeń wartość 36 miesięcy – najdłuższy przyjęty w kryterium oceny ofert. Wykonawca oferowany okres gwarancji wskazuje w pełnych miesiącach – w przedziale do 24 do 36 miesięcy.

3) Punkty w kryterium **termin dostawy,** zostaną przyznane wg następujących zasad:

#### **Termin dostawy – maksymalnie 20 pkt.**

Zastosowanie będzie miał następujący wzór, wykorzystywany przy ocenie oferty:

**T = Najkrótszy termin dostawy spośród badanych ofert / Termin dostawy oferty badanej x 100 pkt x 20%**

Maksymalny termin dostawy wymagany przez Zamawiającego wynosi 40 dni (kalendarzowych) liczony od dnia zawarcia umowy. Minimalny termin dostawy oceniany przez Zamawiającego wynosi 14 dni (kalendarzowych) liczony od dnia zawarcia umowy. W przypadku zaproponowania przez Wykonawcę terminu dostawy wynoszącego mniej niż 14 dni oceniana będzie wartość 14 dni. Oferty z terminem dostawy dłuższym niż 40 dni zostaną odrzucone. Podany przez Wykonawcę w formularzu ofertowym termin dostawy musi być podany w pełnych dniach.

Uwaga! W przypadku nie wskazania terminu dostawy w formularzu ofertowym Zamawiający uzna, że Wykonawca zobowiązuje się do dostawy w maksymalnym terminie wymaganym przez Zamawiającego, tj. w terminie 40 dni od dnia zawarcia umowy.

3. Zamawiający za najkorzystniejszą uzna ofertę, która uzyska największą liczbę punktów łącznie ze wszystkich kryteriów. Ocenę łączną oferty stanowi suma punktów uzyskanych w ramach poszczególnych kryteriów. Zamawiający wyliczy ocenę łączą ocenianych ofert na podstawie poniższego wzoru:

**E = C + G + T gdzie:**

#### **E – łączna liczba punktów otrzymana przez ofertę we wszystkich kryteriach oceny,**

#### **C – liczba punktów w kryterium ceny oferty brutto w PLN,**

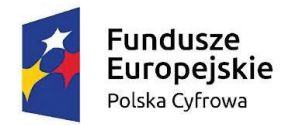

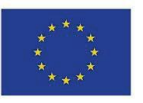

**G – liczba punktów w kryterium okres gwarancji, T – liczba punktów w kryterium termin dostawy.**

4. Zamawiający będzie zaokrąglał punkty do dwóch miejsc po przecinku w każdym wskaźniku. Zasada zaokrąglenia dotyczy trzeciego miejsca po przecinku – poniżej 5 końcówkę pominie, powyżej i równe 5 zaokrągli w górę.

5. Jeżeli nie można wybrać najkorzystniejszej oferty z uwagi na to, że dwie lub więcej ofert przedstawia taki sam bilans ceny i innych kryteriów oceny ofert, Zamawiający spośród tych ofert wybierze ofertę z najniższą ceną, a jeżeli zostały złożone oferty o takiej samej cenie, Zamawiający wezwie Wykonawców, którzy złożyli te oferty, do złożenia w terminie określonym ofert dodatkowych.

## **XVII. INFORMACJE DOTYCZĄCE ZABEZPIECZENIA NALEŻYTEGO WYKONANIA UMOWY**

- 1. Zamawiający będzie żądał od Wykonawcy, którego oferta zostanie wybrana jako najkorzystniejsza, wniesienia najpóźniej w dniu podpisania umowy zabezpieczenia należytego wykonania umowy w wysokości **1% ceny całkowitej podanej w ofercie**.
- 2. Zabezpieczenie może być wniesione, według wyboru Wykonawcy, w jednej lub w kilku następujących formach:
	- 1) pieniądzu(zabezpieczenie należytego wykonania umowy wnoszone w pieniądzu należy przekazać przelewem na konto zamawiającego w Banku Spółdzielczym w Szczytnie nr 79 8838 0005 2001 0000 1661 0005);
	- 2) poręczeniach bankowych lub poręczeniach spółdzielczej kasy oszczędnościowokredytowej, z tym że zobowiązanie kasy jest zawsze zobowiązaniem pieniężnym;
	- 3) gwarancjach bankowych;
	- 4) gwarancjach ubezpieczeniowych;

5) poręczeniach udzielanych przez podmioty, o których mowa w art. 6b ust. 5 pkt 2 ustawy z 9 listopada 2000 r. o utworzeniu Polskiej Agencji Rozwoju Przedsiębiorczości.

3. Poręczenie lub gwarancja stanowiące formę zabezpieczenia należytego wykonania umowy winno zawierać stwierdzenie, że na pierwsze pisemne żądanie Zamawiającego wzywające do zapłaty kwoty z tytułu nienależytego wykonania umowy, zgodnie z warunkami umowy, następuje jego bezwarunkowa wypłata (bez jakichkolwiek zastrzeżeń gwaranta/poręczyciela w treści dokumentu w stosunku do Zamawiającego) do wysokości sumy gwarancyjnej. Jako Beneficjenta należy wpisać Gminę Szczytno**.**

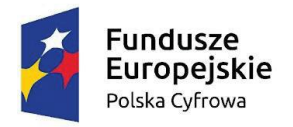

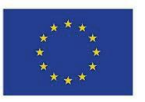

4. Zamawiający dokona zwrotu zabezpieczenia należytego wykonania umowy w terminie 30 dni od dnia wykonania przedmiotu umowy i uznania przez Zamawiającego przedmiotu za należycie wykonany.

## **XVIII.INFORMACJE O FORMALNOŚCIACH, JAKIE MUSZĄ ZOSTAĆ DOPEŁNIONE PO WYBORZE OFERTY W CELU ZAWARCIA UMOWY W SPRAWIE ZAMÓWIENIA PUBLICZNEGO**

- 1. Jeżeli zostanie wybrana oferta Wykonawców wspólnie ubiegających się o udzielenie zamówienia, Zamawiający może żądać przed zawarciem umowy w sprawie zamówienia publicznego kopii umowy regulującej współpracę tych Wykonawców.
- 2. Zamawiający powiadomi wybranego Wykonawcę o terminie podpisania umowy w sprawie zamówienia publicznego.
- 3. W przypadku, gdy Wykonawca, którego oferta została wybrana jako najkorzystniejsza, uchyla się od zawarcia umowy w sprawie zamówienia publicznego lub nie wnosi wymaganego zabezpieczenia należytego wykonania umowy, zamawiający może dokonać ponownego badania i oceny ofert spośród ofert pozostałych w postępowaniu Wykonawców oraz wybrać najkorzystniejszą ofertę albo unieważnić postępowanie.

4. Przed podpisaniem umowy wybrany Wykonawca przekaże Zamawiającemu informacje niezbędne do wpisania do treści umowy (np. imiona i nazwiska upoważnionych osób, które będą reprezentować Wykonawcę przy podpisaniu umowy).

**5. Do zawarcia umowy w formie elektronicznej wymagane jest posiadanie kwalifikowanego podpisu elektronicznego.**

## **XIX. POUCZENIE O ŚRODKACH OCHRONY PRAWNEJ PRZYSŁUGUJĄCYCH WYKONAWCY**

Wykonawcy oraz innemu podmiotowi, jeżeli ma lub miał interes w uzyskaniu zamówienia oraz poniósł lub może ponieść szkodę w wyniku naruszenia przez Zamawiającego przepisów Ustawy pzp, przysługują środki ochrony prawnej określone w dziale IX Ustawy pzp.

## **XX. KLAUZULA INFORMACYJNA DOTYCZĄCA PRZETWARZANIA DANYCH OSOBOWYCH**

Zgodnie z art. 13 ust. 1 i 2 rozporządzenia Parlamentu Europejskiego i Rady (UE) 2016/679 z dnia 27 kwietnia 2016 r. w sprawie ochrony osób fizycznych w związku z przetwarzaniem danych osobowych

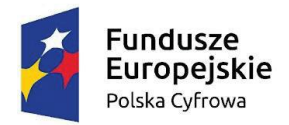

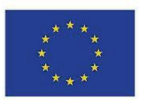

i w sprawie swobodnego przepływu takich danych oraz uchylenia dyrektywy 95/46/WE (ogólne rozporządzenie o ochronie danych) (Dz. Urz. UE L 119 z 04.05.2016, str. 1), dalej "RODO", informuję, że:

1) administratorem Pani/Pana danych osobowych jest *Gmina Szczytno, ul. Łomżyńska 3, 12-100 Szczytno; tel. (89) 62 32 580, e-mail: ugszczytno@ug.szczytno.pl*

2) inspektorem ochrony danych osobowych w Gminie Szczytno jest *Pan Kamil Maliszewski, kontakt: e-mail: iodo@ug.szczytno.pl, tel. (89) 62 32 583;*

3) Pani/Pana dane osobowe przetwarzane będą na podstawie art. 6 ust. 1 lit. c RODO w celu związanym z niniejszym postępowaniem o udzielenie zamówienia publicznego*;*

4) odbiorcami Pani/Pana danych osobowych będą osoby lub podmioty, którym udostępniona zostanie dokumentacja postępowania w oparciu o art. 18 oraz art. 74 ust. 1 ustawy pzp;

5) Pani/Pana dane osobowe będą przechowywane, zgodnie z art. 78 ustawy Pzp, przez okres co najmniej 4 lat od dnia zakończenia postępowania o udzielenie zamówienia, a jeżeli czas trwania umowy przekracza 4 lata, okres przechowywania obejmuje cały czas trwania umowy;

6) obowiązek podania przez Panią/Pana danych osobowych bezpośrednio Pani/Pana dotyczących jest wymogiem ustawowym określonym w przepisach ustawy Pzp, związanym z udziałem w postępowaniu o udzielenie zamówienia publicznego; konsekwencje niepodania określonych danych wynikają z ustawy Pzp;

7) w odniesieniu do Pani/Pana danych osobowych decyzje nie będą podejmowane w sposób zautomatyzowany, stosowanie do art. 22 RODO;

8) posiada Pani/Pan:

− na podstawie art. 15 RODO prawo dostępu do danych osobowych Pani/Pana dotyczących;

− na podstawie art. 16 RODO prawo do sprostowania Pani/Pana danych osobowych;

− na podstawie art. 18 RODO prawo żądania od administratora ograniczenia przetwarzania danych osobowych z zastrzeżeniem przypadków, o których mowa w art. 18 ust. 2 RODO;

− prawo do wniesienia skargi do Prezesa Urzędu Ochrony Danych Osobowych, gdy uzna Pani/Pan, że przetwarzanie danych osobowych Pani/Pana dotyczących narusza przepisy RODO;

9) nie przysługuje Pani/Panu:

− w związku z art. 17 ust. 3 lit. b, d lub e RODO prawo do usunięcia danych osobowych;

− prawo do przenoszenia danych osobowych, o którym mowa w art. 20 RODO;

− na podstawie art. 21 RODO prawo sprzeciwu, wobec przetwarzania danych osobowych, gdyż podstawą prawną przetwarzania Pani/Pana danych osobowych jest art. 6 ust. 1 lit. c RODO.

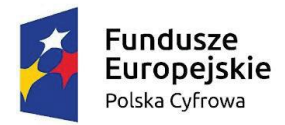

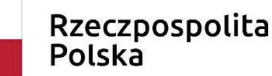

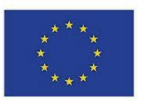

#### **XXI. PROJEKTOWANE POSTANOWIENIA UMOWY**

#### **UMOWA Nr** …… (*projekt*)

zawarta w dniu ……………… r. w Szczytnie

pomiędzy:

I. **Gminą Szczytno**, reprezentowaną przez

**Wójta Gminy Szczytno – Sławomira Wojciechowskiego** przy kontrasygnacie **Skarbnika Gminy Jolanty Godlewskiej** zwaną "Zamawiającym", NIP: ...................; REGON: .........................

II. a …………….………..……………………………………………………………………. mającym siedzibę w …………………………………………….., prowadzącym działalność na podstawie wpisu do …..................... pod numerem................... NIP: …........................; REGON: …............................. zwanym w dalszej treści umowy "Wykonawcą", reprezentowanym przez: - .........................................................................

#### **§ 1**

#### **Przedmiot umowy**

- 1. W wyniku wyboru oferty w postępowaniu o udzieleniu zamówienia publicznego prowadzonym w trybie podstawowym na podst. art. 275 pkt 1 ustawy z dnia 11 września 2019 r. Prawo zamówień publicznych (Dz. U. z 2021 r., poz. 1129 z późn. zm.), zwanej dalej ustawą Zamawiający powierza, a Wykonawca zobowiązuje się zrealizować zamówienie pn.: *Zakup komputerów stacjonarnych, laptopów oraz tabletów w ramach realizacji projektu grantowego "Wsparcie dzieci z rodzin pegeerowskich w rozwoju cyfrowym – Granty PPGR".*.
- 2. Przedmiot zamówienia obejmuje dostawę 35 komputerów stacjonarnych, 165 laptopów i 2 tabletów o parametrach określonych w **Załączniku Nr 1 do SWZ**.
- 3. **Na realizację przedmiotowego zamówienia Zamawiający otrzymał grant nr 1356/2022 w ramach Programu Operacyjnego Polska Cyfrowa na lata 2014-2020 Osi Priorytetowej V Rozwój cyfrowy JST oraz wzmocnienie cyfrowej odporności na zagrożenia REACT-EU działania 5.1 Rozwój cyfrowy JST oraz wzmocnienie cyfrowej odporności na zagrożenia dotycząca realizacji projektu grantowego "Wsparcie dzieci z rodzin pegeerowskich w rozwoju cyfrowym – Granty PPGR".**

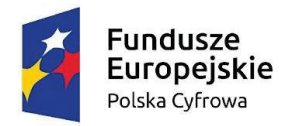

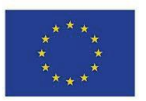

- 4. Przedmiot dostawy musi być fabrycznie nowy, nieużywany, wolny od wad i kompletny tj. posiadający wszelkie akcesoria, przewody, kable niezbędne do ich użytkowania. Zaoferowany sprzęt musi być gotowy do użytkowania bez dodatkowych zakupów. Musi pochodzić z oficjalnych kanałów dystrybucyjnych producenta, zapewniających w szczególności realizację uprawnień gwarancyjnych. Cały asortyment składający się na przedmiot zamówienia powinien być nowy, nie noszący śladów uszkodzeń zewnętrznych i uprzedniego używania, tzn. że żadne urządzenie, produkt nie może być wcześniej używane, winien być sprawny, odpowiednio zapakowany, spełniać wszelkie wymogi norm określonych obowiązującym prawem.
- 5. Przedmiot umowy dostarczony zostanie Zamawiającemu z:
	- 1) kartą gwarancyjną
	- 2) instrukcją obsługi i dokumentacją techniczną w języku polskim

3) dokumentem określającym zasady świadczenia usług przez autoryzowany serwis w okresie gwarancyjnym i pogwarancyjnym

4) licencjami jak również wszelkimi prawami na dostarczone programy i systemy operacyjne, wystawionymi na rzecz Zamawiającego.

#### **§ 2**

#### **Obowiązki stron**

- 1. Wykonawca zobowiązuje się do prawidłowego wykonania przedmiotu Umowy, zgodnie z postanowieniami niniejszej umowy oraz Specyfikacją Warunków Zamówienia, zasadami wiedzy technicznej, zasadami należytej staranności oraz obowiązującymi normami i przepisami.
- 2. Przedmiot zamówienia, o którym mowa w §1 należy dostarczyć na adres: ul. Łomżyńska 3, 12- 100 Szczytno.
- 3. O terminie dostawy Wykonawca zobowiązany jest zawiadomić Zamawiającego co najmniej z 2-dniowym wyprzedzeniem. Dostawa przedmiotu umowy nastąpi w godzinach 8:00-14:00.
- 4. Wykonawca zobowiązuje się dostarczyć przedmiot Zamówienia na własny koszt i ryzyko do miejsca wskazanego przez Zamawiającego.
- 5. Odbiór dostarczonego sprzętu nastąpi w formie protokołu, po uprzednim stwierdzeniu jego zgodności z warunkami zamówienia.
- 6. Zamawiający dokona sprawdzenia dostarczonego sprzętu. Jeżeli w trakcie sprawdzenia stwierdzona zostanie wada, Zamawiający może odmówić jego odbioru, a Wykonawca zobowiązany będzie do wymiany wadliwego przedmiotu umowy na wolny od wad. Przez wadę rozumie się w szczególności jakąkolwiek niezgodność dostarczonego sprzętu z opisem przedmiotu umowy stanowiącym **załącznik nr 2** do niniejszej umowy lub ofertą Wykonawcy stanowiącą **załącznik nr 1** do niniejszej umowy.

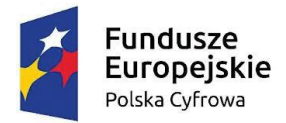

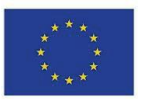

- 7. Jeżeli w toku czynności odbioru zostaną stwierdzone wady przedmiotu umowy lub brak wymaganych dokumentów, to Zamawiającemu przysługują następujące uprawnienia:
- 1) jeżeli wady nie nadają się do usunięcia to:

a) jeżeli umożliwiają one użytkowanie przedmiotu umowy zgodnie z przeznaczeniem, Zamawiający może odebrać przedmiot odbioru i obniżyć odpowiednio wynagrodzenie Wykonawcy,

b) jeżeli uniemożliwiają użytkowanie przedmiotu umowy zgodnie z przeznaczeniem, Zamawiający może odstąpić od umowy lub żądać wykonania przedmiotu umowy po raz drugi na koszt Wykonawcy,

2) jeżeli wady lub braki nadają się do usunięcia to zamawiający może:

a) odmówić odbioru do czasu usunięcia wad; w przypadku odmowy odbioru, zamawiający określa w protokole powód nie odebrania przedmiotu umowy i termin usunięcia wad lub

b) dokonać odbioru i wyznaczyć termin usunięcia wad zatrzymując odpowiednią do kosztów usunięcia wad część wynagrodzenia Wykonawcy tytułem kaucji gwarancyjnej.

- 8. Nie usunięcie wad w wyznaczonym terminie spowoduje zlecenie ich wykonania na rachunek i koszt Wykonawcy, na co Wykonawca wyraża zgodę. Wszelkie powstałe z tego tytułu koszty Zamawiający może pokryć z wynagrodzenia należnego Wykonawcy z tytułu realizacji niniejszej umowy na co Wykonawca wyraża zgodę.
- 9. Prawo własności przedmiotu umowy przechodzi na Zamawiającego z chwilą podpisania protokołu odbioru.
- 10. Dokonanie odbioru przedmiotu umowy nie wpływa na możliwość skorzystania przez zamawiającego z uprawnień przysługujących mu na mocy przepisów prawa lub umowy w przypadku nienależytego wykonania umowy, a w szczególności na prawo naliczenia kar umownych, dochodzenia odszkodowań oraz odstąpienia od umowy, jeżeli fakt nienależytego wykonania umowy zostanie ujawniony po dokonaniu odbioru.
- 11. Przez okres gwarancji serwis urządzeń będzie realizowany przez producenta lub autoryzowanego partnera serwisowego producenta.

#### **§ 3**

#### **Termin realizacji umowy**

Termin wykonania przedmiotu zamówienia: **…… dni od dnia zawarcia umowy**.

#### **§ 4**

#### **Podwykonawstwo**

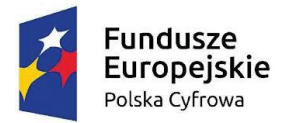

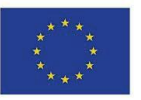

1. Wykonawca oświadcza, że przedmiot umowy wykona samodzielnie (własnymi siłami), za wyjątkiem części określonych w formularzu oferty stanowiącym załącznik nr 2 do umowy, które zamierza powierzyć podwykonawcom.

2. Poprzez umowę o podwykonawstwo należy rozumieć umowę w formie pisemnej o charakterze odpłatnym, zawartą między wykonawcą a podwykonawcą, a także między podwykonawcą a dalszym podwykonawcą lub między dalszymi podwykonawcami, na mocy której odpowiednio podwykonawca lub dalszy podwykonawca, zobowiązuje się wykonać część przedmiotu umowy.

3. Przed przystąpieniem do wykonania przedmiotu umowy wykonawca, o ile są już znane, zobowiązany jest przekazać Zamawiającemu nazwy, dane kontaktowe oraz przedstawicieli, podwykonawców zaangażowanych w realizację przedmiotu umowy. Wykonawca zawiadamia Zamawiającego o wszelkich zmianach w odniesieniu do informacji, o których mowa w zdaniu pierwszym, w trakcie realizacji umowy, a także przekazuje wymagane informacje na temat nowych podwykonawców, którym w późniejszym okresie zamierza powierzyć realizację części przedmiotu umowy.

4. Każdy podwykonawca nie może podlegać wykluczeniu na podstawie art. 108 ust. 1 ustawy Prawo zamówień publicznych. Jeżeli Zamawiający stwierdzi, że wobec danego podwykonawcy zachodzą podstawy wykluczenia, wykonawca obowiązany jest zastąpić tego podwykonawcę lub zrezygnować z powierzenia wykonania części zamówienia temu podwykonawcy.

#### **§ 5**

#### **Wynagrodzenie i sposób rozliczeń**

- 1. Strony ustalają, iż obowiązującą formą wynagrodzenia za wykonanie przedmiotu umowy jest wynagrodzenie ryczałtowe zgodnie z przedstawionym formularzem ofertowym.
- 2. Za wykonanie przedmiotu umowy Zamawiający zapłaci Wykonawcy wynagrodzenie w wysokości …………………………… zł brutto (słownie: ………………….. złotych 00/100 złotych), w tym należny podatek VAT w kwocie …………… (słownie: ………………………….).
- 3. Rozliczenie za wykonanie przedmiotu zamówienia odbędzie się na podstawie faktury VAT wystawionej przez Wykonawcę.
- 4. Podstawą do wystawienia faktury VAT jest protokół odbioru przedmiotu zamówienia nie zawierający uwag, podpisany przez przedstawicieli Zamawiającego i Wykonawcy.
- 5. Faktura zostanie wystawiona na Gminę Szczytno, ul. Łomżyńska 3, 12-100 Szczytno, NIP 745- 181-12-30.
- Projekt "Cyfrowa gmina" jest finansowany ze środków Europejskiego Funduszu Rozwoju Regionalnego w ramach Programu Operacyjnego Polska Cyfrowa na lata 2014 - 2020. 6. Płatność za fakturę VAT, o której mowa w ust. 3 będzie dokonywana przelewem na konto wskazane na fakturze przez Wykonawcę w terminie do 21 dni licząc od daty otrzymania przez Zamawiającego prawidłowo wystawionej faktury i po spełnieniu warunków wyżej opisanych.

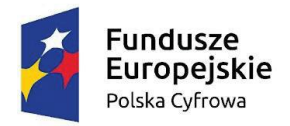

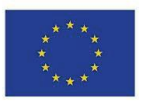

7. Wynagrodzenie uwzględnia wszystkie koszty, jakie poniesie Wykonawca z tytułu należytej i zgodnej z obowiązującymi przepisami realizacji przedmiotu zamówienia, bez prawa odrębnego dochodzenia ich zwrotu.

#### **§ 6**

#### **Kary umowne**

- 1. Strony postanawiają, ze w przypadku niewykonania lub nienależytego wykonania postanowień niniejszej Umowy obowiązującą formą odszkodowania będą kary umowne.
- 2. Wykonawca zapłaci Zamawiającemu kary umowne:
	- 1) za odstąpienie od umowy z przyczyn leżących po stronie Wykonawcy w wysokości 10% wynagrodzenia umownego brutto określonego w § 5 ust. 2 niniejszej umowy,
	- 2) za zwłokę w dostarczeniu przedmiotu umowy w wysokości 0,5 % wynagrodzenia umownego brutto określonego w § 5 ust. 2 niniejszej umowy za każdy dzień zwłoki, licząc od umownego terminu realizacji umowy.
- 3. Zamawiający zapłaci Wykonawcy karę umowną za odstąpienie od umowy z przyczyn leżących po stronie Zamawiającego w wysokości 10% wynagrodzenia umownego brutto określonego w § 5 ust 2 niniejszej umowy, za wyjątkiem wystąpienia sytuacji przedstawionej w art. 456 ust. 1 pkt.1 ustawy Prawo zamówień publicznych.
- 4. Łączna wysokość kar umownych, których mogą dochodzić strony nie może przekroczyć 20% wartości umowy brutto, o której mowa w § 5 ust 2 niniejszej umowy.
- 5. Termin zapłaty kary umownej wynosi 14 dni od dnia doręczenia wezwania.
- 6. Wykonawca wyraża zgodę na potrącenia naliczonych kar z przysługującego mu wynagrodzenia.
- 7. Zapłata kary przez Wykonawcę lub potracenie przez Zamawiającego kwoty kary z płatności należnej Wykonawcy nie zwalnia Wykonawcy z obowiązku wykonania zobowiązań wynikających z umowy.
- 8. Stronom przysługuje prawo do odszkodowania uzupełniającego na zasadach ogólnych, przewidzianych w Kodeksie cywilnym.

#### **§ 7**

#### **Zabezpieczenie należytego wykonania umowy**

1. Przed zawarciem Umowy Wykonawca złoży Zamawiającemu zabezpieczenie należytego wykonania umowy w wysokości 1 % ceny całkowitej brutto podanej w ofercie tj. ………… zł (słownie: ……………………………….. zł) zgodnie z art. 452 ust. 2 ustawy z dnia 11 września 2019 r. – Prawo zamówień publicznych (Dz. U. z 2021 r. poz. 1129 ze zm.).

2. Zabezpieczenie służy pokryciu roszczeń z tytułu niewykonania lub nienależytego wykonania postanowień Umowy.

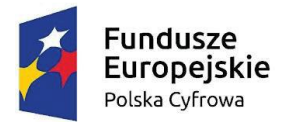

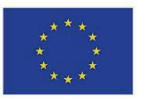

3. Zamawiający zwróci Wykonawcy zabezpieczenie w terminie 30 dni od dnia wykonania przedmiotu Umowy i uznania przez Zamawiającego przedmiotu umowy za należycie wykonany.

4. Koszty ustanowienia zabezpieczenia ponosi Wykonawca.

5. Zamawiający zastrzega sobie prawo do potrącania z wniesionego zabezpieczenia należytego wykonania umowy ewentualnych roszczeń w stosunku do Wykonawcy z tytułu nienależytego wykonania Umowy oraz kar umownych.

6. Zabezpieczenie należytego wykonania umowy zostało wniesione w formie …….. .

#### **§ 8**

Uprawnionymi do kontaktów i osobami odpowiedzialnymi za przebieg oraz realizację umowy są:

- 1) z ramienia Zamawiającego: ………………………………………,
- 2) z ramienia Wykonawcy: …………………………………………..

#### **§ 9**

#### **Gwarancja i rękojmia**

- 1. Wykonawca udziela gwarancji, że przedmiot dostawy jest fabrycznie nowy i wolny od wad, oraz że może być użytkowany zgodnie z przeznaczeniem.
- 2. Okres gwarancji przedmiotu zamówienia wynosi …….. miesiące i liczony będzie od dnia protokolarnego odbioru przedmiotu zamówienia.
- 3. Wykonawca zobowiązuje się do bezpłatnego wykonania naprawy gwarancyjnej przedmiotu umowy nie później niż w ciągu 3 dni od momentu zgłoszenia usterki.
- 4. W przypadku naprawy komputerów przenośnych, okres gwarancji ulegnie przedłużeniu o okres wykonywania naprawy; natomiast w przypadku dokonania wymiany komputerów przenośnych okres gwarancji zostanie ustalony zgodnie z gwarancją nowego sprzętu.
- 5. Odpowiedzialność z tytułu gwarancji jakości obejmuje zarówno wady powstałe z przyczyn tkwiących w wyposażeniu objętym przedmiotem umowy w chwili dokonania jego odbioru przez Zamawiającego, jak i wszelkie inne wady fizyczne powstałe z przyczyn, za które Wykonawca lub inny gwarant ponosi odpowiedzialność, pod warunkiem, że wady te ujawnią się w okresie obowiązywania gwarancji.
- 6. Jeżeli w terminie, o którym mowa w § 9 ust. 2 ujawnią się takie wady fizyczne przedmiotu umowy, które nie kwalifikują się do ich usunięcia, bądź jeżeli przedmiot umowy był naprawiany co najmniej 2 – krotnie, Wykonawca zobowiązuje się do dostarczenia przedmiotu umowy wolnego od wad o parametrach nie gorszych lub lepszych. W przypadku ziszczenia się obowiązku wymiany przedmiotu umowy na nowy, Wykonawca zobowiązuje się do tego w terminie 3 dni roboczych od momentu powstania obowiązku wymiany.

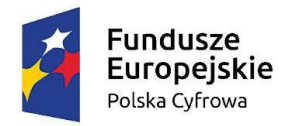

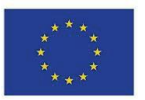

- 7. W przypadku niedotrzymania terminu naprawy gwarancyjnej, bądź niedotrzymania terminu wymiany przedmiotu zamówienia na wolny od wad, Zamawiający jest uprawniony do usunięcia wad w drodze naprawy na ryzyko i koszt Wykonawcy, zachowując przy tym inne uprawnienia przysługujące mu na podstawie Umowy, a w szczególności roszczenia z tytułu rękojmi za wady fizyczne lub Zamawiający będzie naliczał karę umowną w wysokości 100,00 zł za każdy dzień zwłoki.
- 8. Szczegółowe warunki gwarancji określi dokument gwarancyjny wystawiony przez Wykonawcę. Postanowienia dokumentu gwarancyjnego sprzeczne z odpowiednimi postanowieniami zawartymi w niniejszej umowie są nieważne, w ich miejsce zastosowanie znajdują odpowiednie postanowienia niniejszej umowy. Nie dotyczy to postanowień korzystniejszych dla Zamawiającego, a zwłaszcza wydłużenia terminów określonych w § 9 ust. 2 umowy.
- 9. Wykonawca jest odpowiedzialny względem Zamawiającego za wszelkie wady prawne przedmiotu umowy, w tym również za ewentualne roszczenia.

#### **§ 10**

#### **Postanowienia końcowe**

- 1. Zmiana postanowień zawartej umowy może nastąpić za zgodą obu stron wyrażoną na piśmie w postaci kolejnych aneksów, pod rygorem nieważności takiej zmiany.
- 2. Zamawiający na mocy art. 455 ust. 1 pkt 1 ustawy PZP dopuszcza możliwość zmiany zawartej umowy w zakresie:

1) Zmiany terminu realizacji zamówienia:

a) wydłużenie terminu realizacji zamówienia w przypadku działania siły wyższej mającej bezpośredni wpływ na terminowość realizacji zamówienia, w szczególności na podst. art. 15 ust. 4 ustawy z dnia 20 marca 2020 r. o szczególnych rozwiązaniach związanych z zapobieganiem, przeciwdziałaniem i zwalczaniem COVID-19, chorób zakaźnych oraz wywołanych nimi sytuacji kryzysowych (t.j. Dz.U z 2021 poz. 2095).

2) oferowanego produktu na inny o parametrach nie gorszych niż zaoferowane przez Wykonawcę w ofercie i spełniających wymagania zawarte w SWZ w sytuacji, gdy Wykonawca wykaże, że zaproponowane przez niego w ofercie produkty nie są dostępne na rynku w wyniku zakończenia ich produkcji lub wycofania ze sprzedaży.

3) Zmian regulacji prawnych obowiązujących w dniu podpisania umowy.

4) W innych przypadkach, określonych w art. 455 ustawy PZP.

2. Treść niniejszej umowy nie podlega negocjacjom i zawiera wszelkie istotne dla Zamawiającego warunki realizacji umowy.

3. Zamawiającemu przysługuje prawo odstąpienia od Umowy w następujących przypadkach:

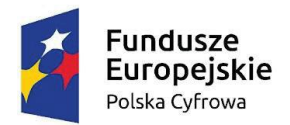

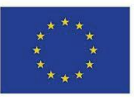

1) w razie zaistnienia co najmniej jednej z przesłanek odstąpienia od umowy, o których mowa w art. 456 ust. 1 ustawy,

2) gdy zostanie wydany nakaz zajęcia majątku Wykonawcy odstąpienie od Umowy w tym przypadku może nastąpić w terminie 30 dni od powzięcia wiadomości o powyższych okolicznościach.

4. W sprawach nieuregulowanych postanowieniami Umowy zastosowanie mają przepisy Kodeksu cywilnego.

5. Wszelkie spory wynikające z niniejszej umowy rozstrzygać będzie Sąd właściwy dla Zamawiającego.

- 6. Integralną część umowy stanowią załączniki do umowy:
- 1) Załącznik Nr 1 Oferta Wykonawcy,
- 2) Załącznik Nr 2 Specyfikacja Warunków Zamówienia.
- 7. Umowę niniejszą sporządzono w wersji elektronicznej.

#### **WYKONAWCA: ZAMAWIAJĄCY:**

#### **Załączniki do SWZ:**

- 1. Szczegółowy opis przedmiotu zamówienia
- 2. Wzór formularz oferty.
- 3. Wzór oświadczenie dot. przesłanek wykluczenia z postępowania.
- 4. Wzór oświadczenie dot. spełniania warunków udziału w postępowaniu.
- 5. Wzór zobowiązanie podmiotu.
- 6. Wzór wykaz dostaw.

*Zastępca Wójta Gminy Szczytno Ewa Zawrotna Szczytno, 27.04.2022 r.*

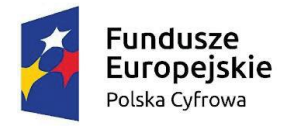

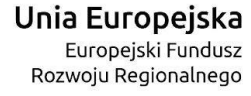

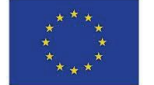

#### Załącznik nr 1 do SWZ

#### **Parametry laptopa (opis)**

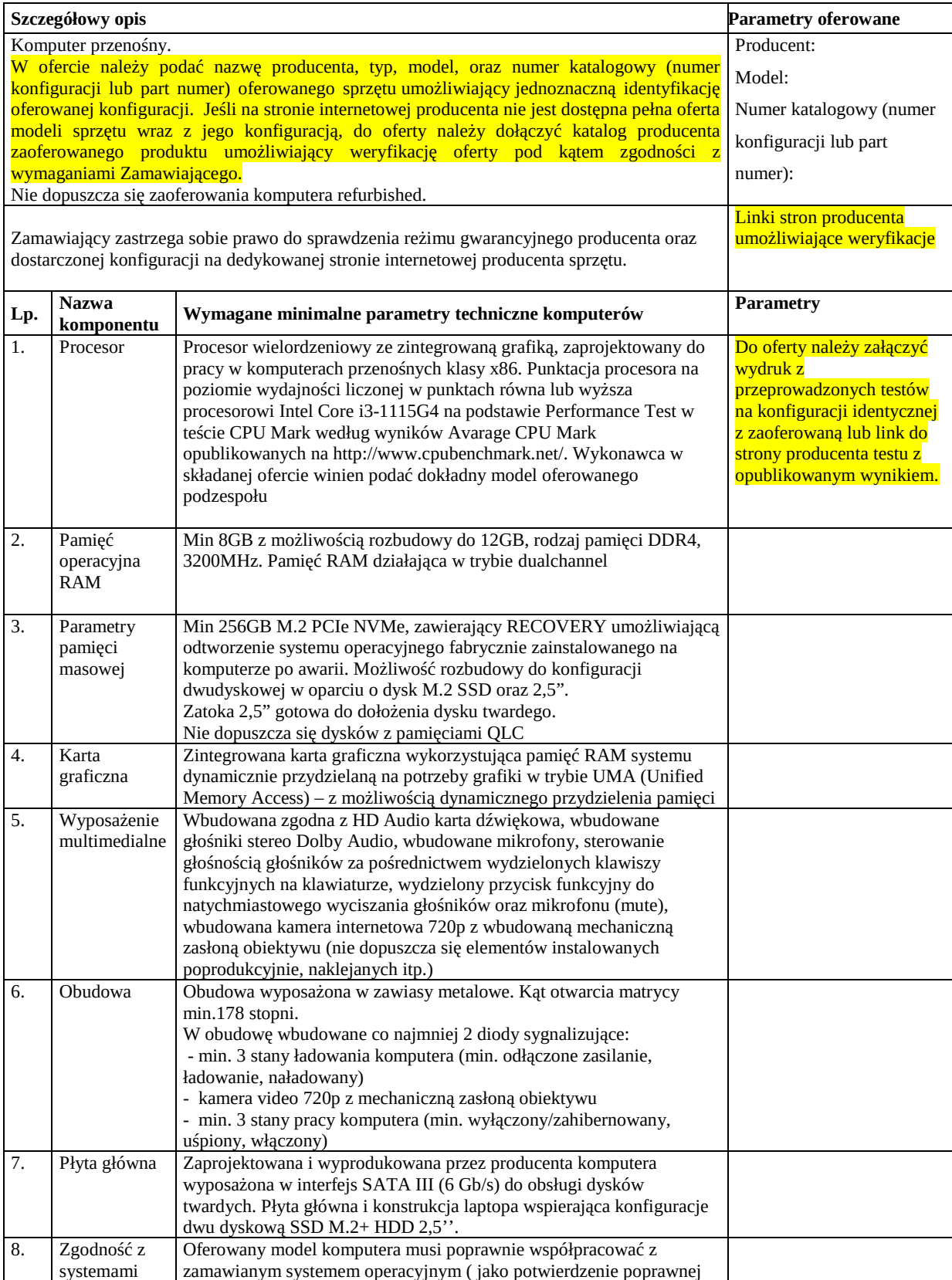

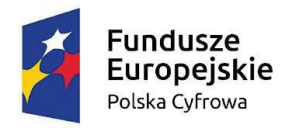

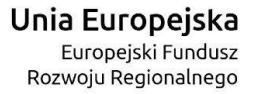

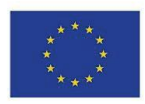

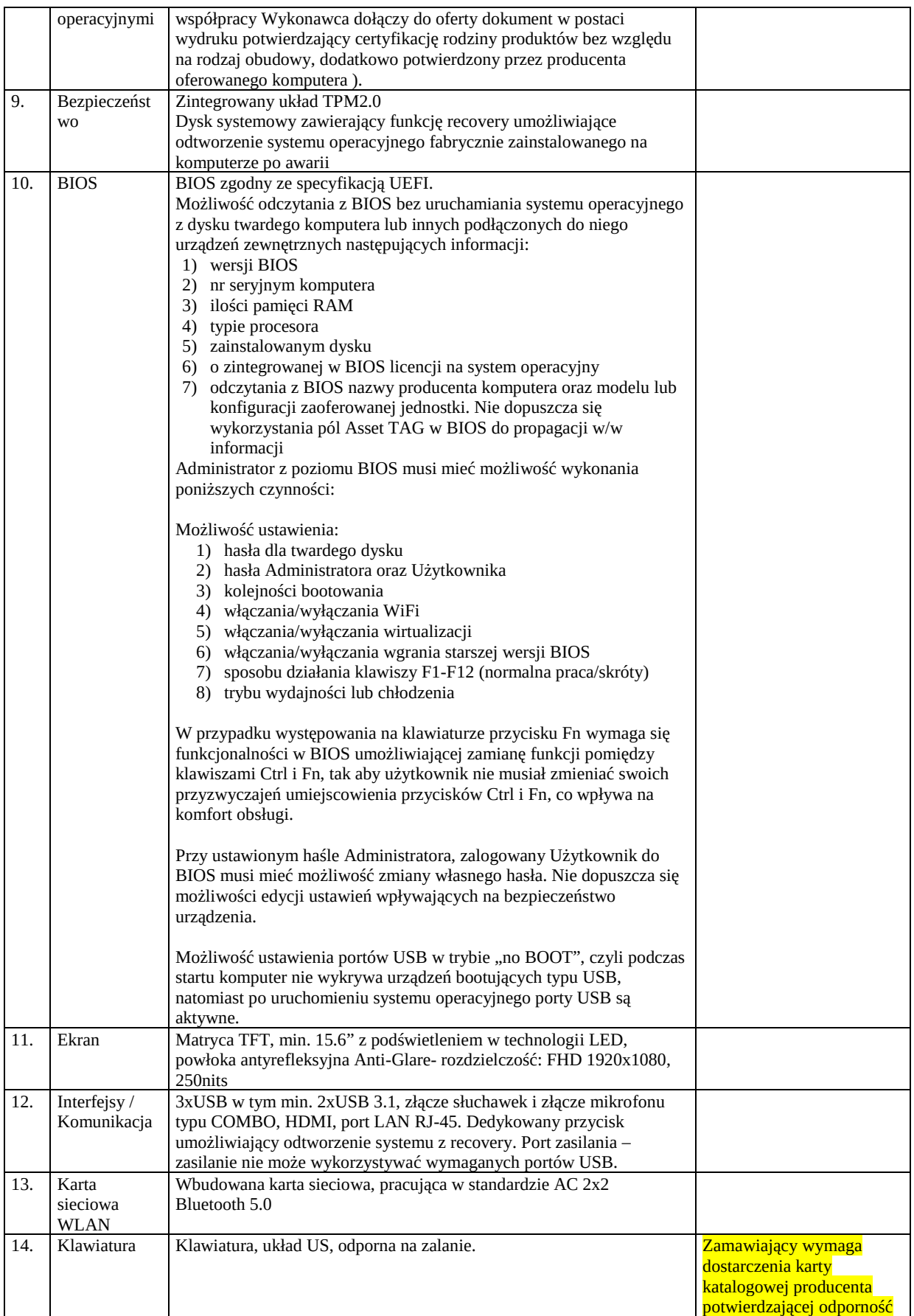

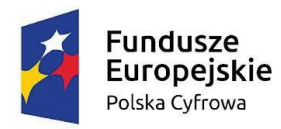

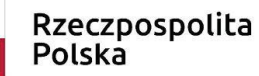

**Unia Europejska**<br>Europejski Fundusz<br>Rozwoju Regionalnego

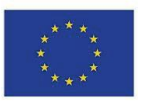

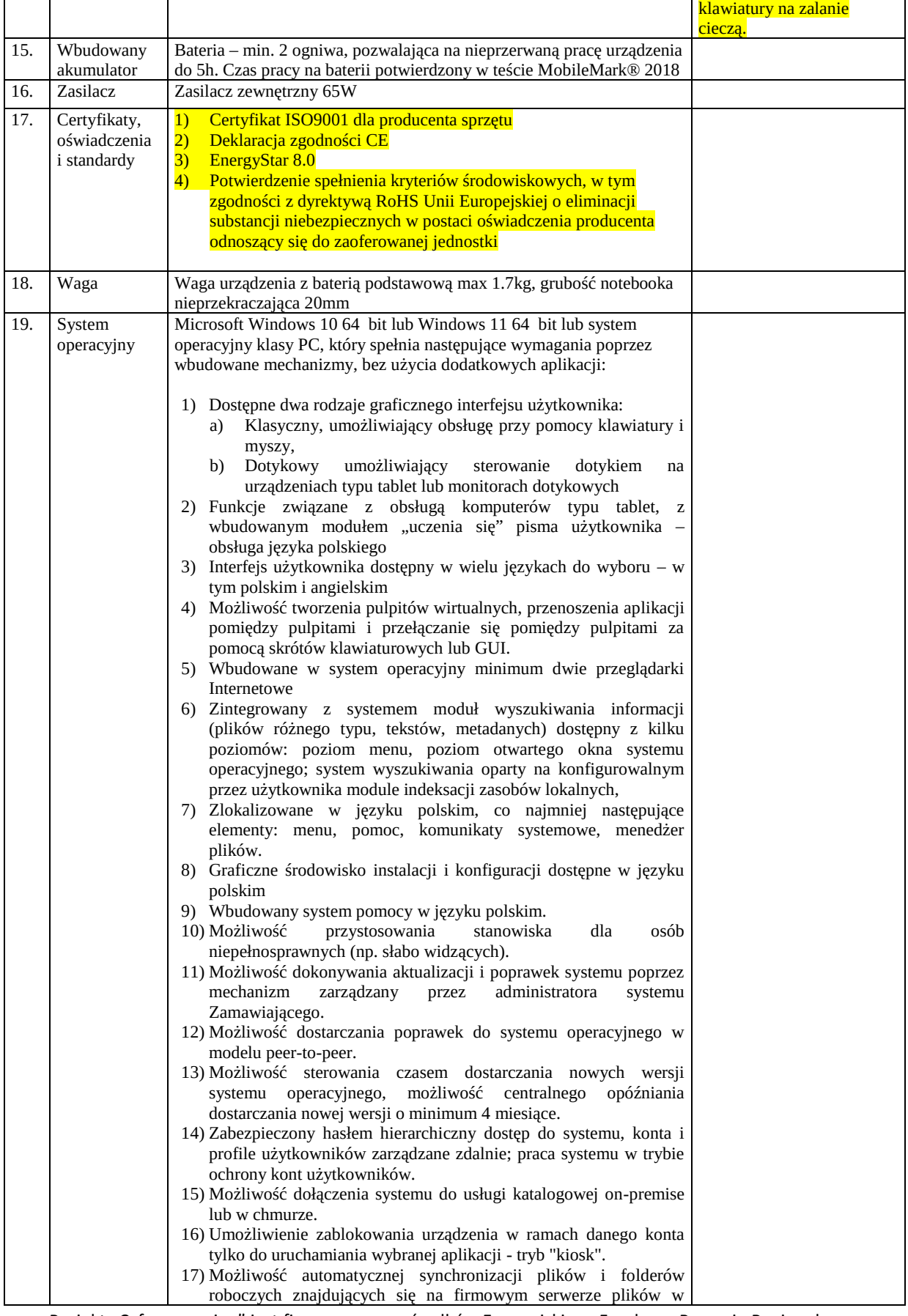

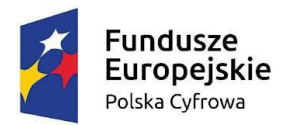

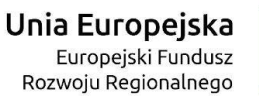

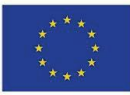

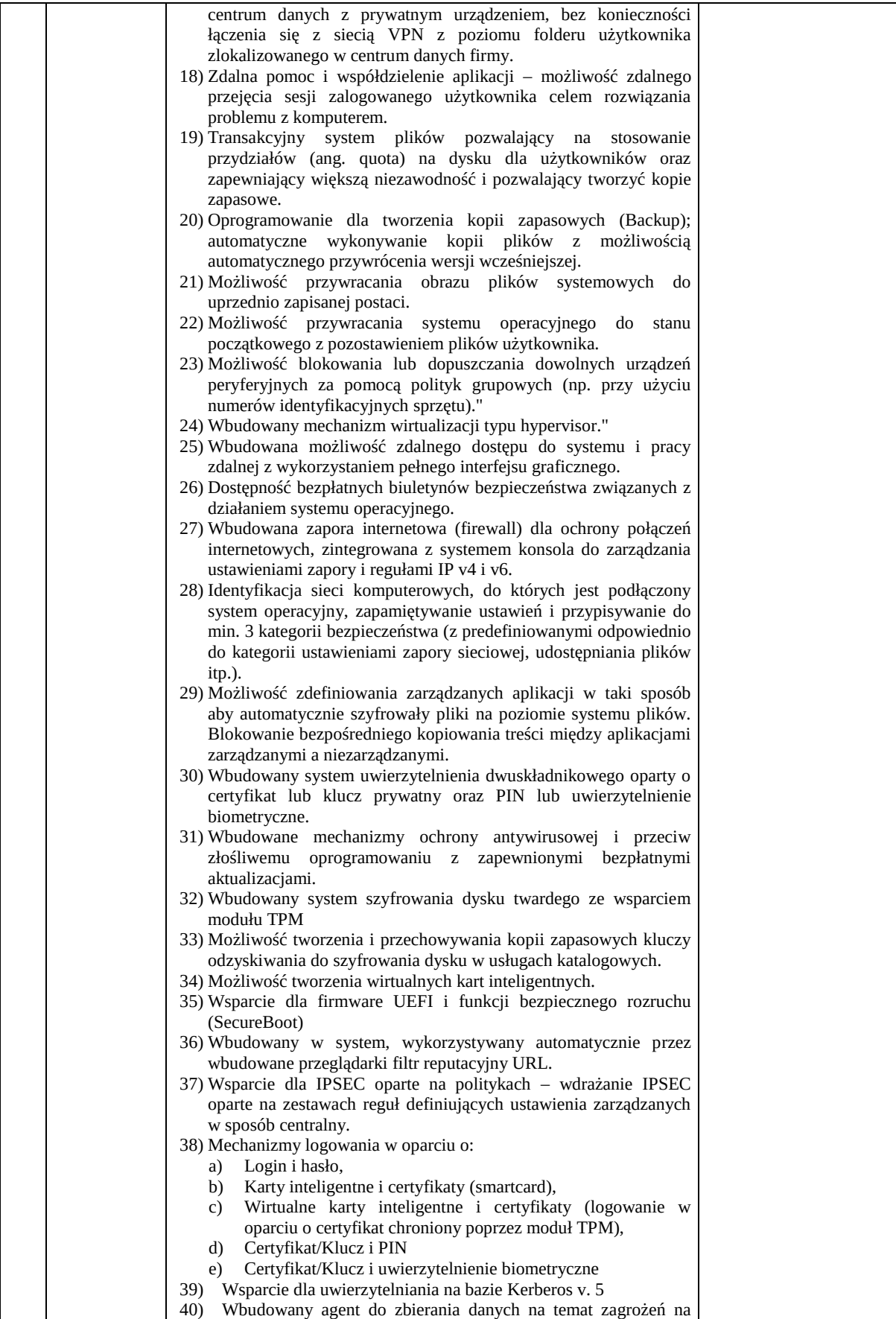

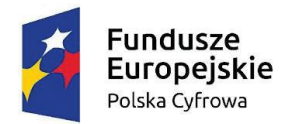

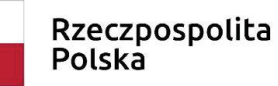

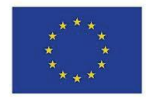

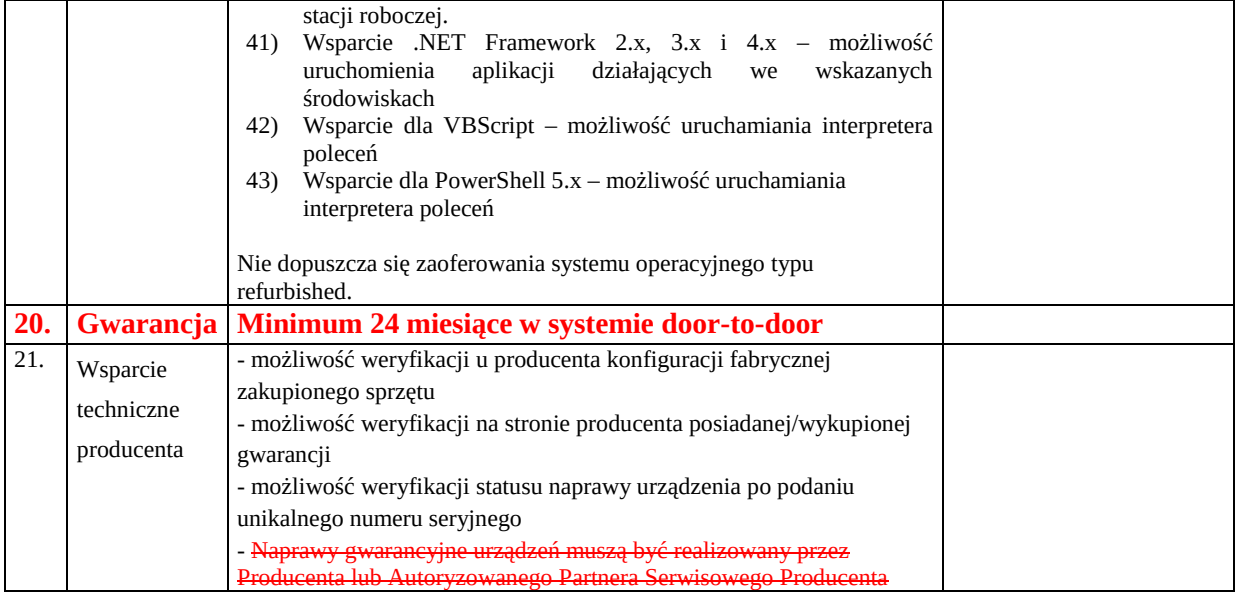

#### **Parametry komputera stacjonarnego (opis)**

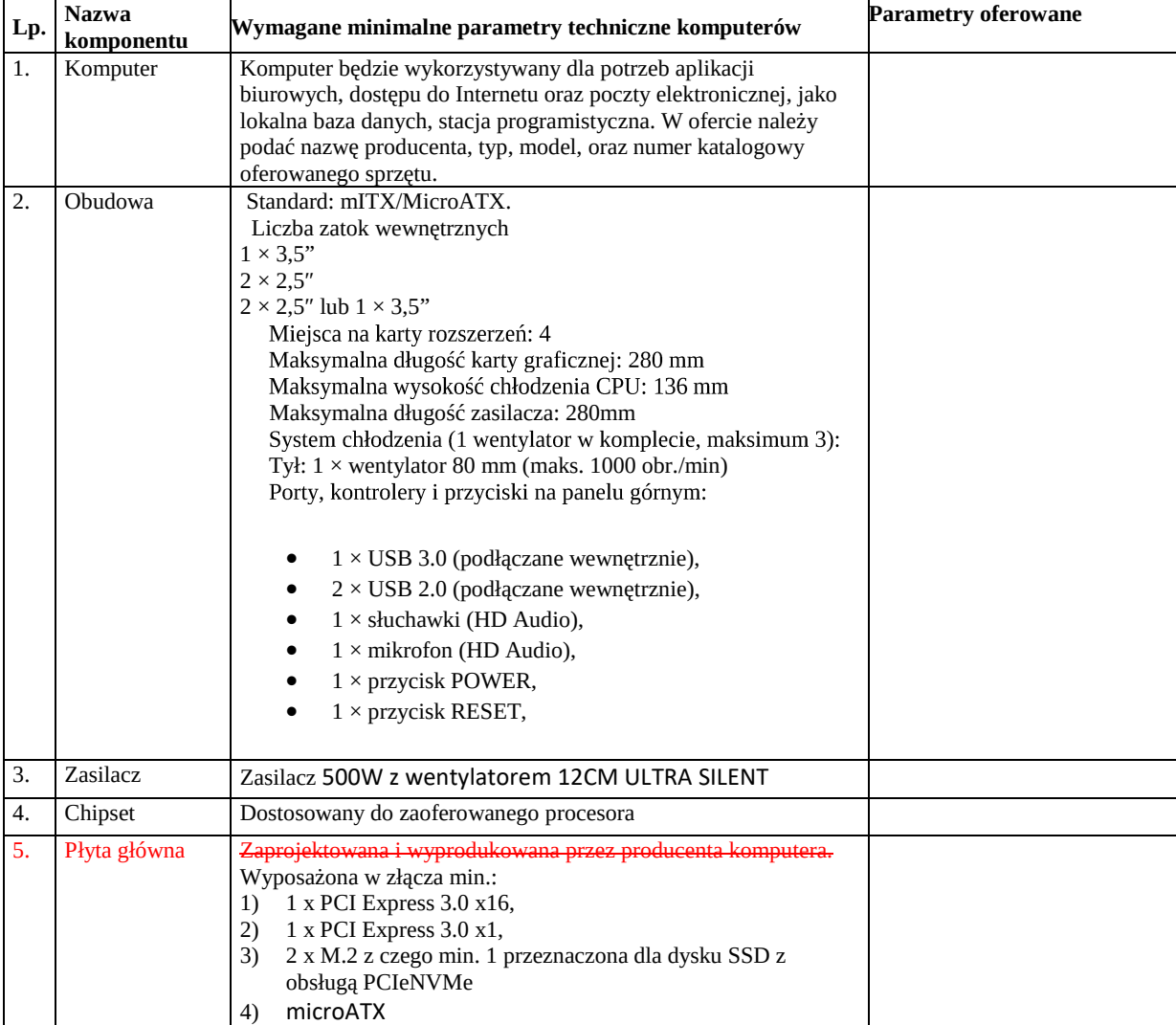

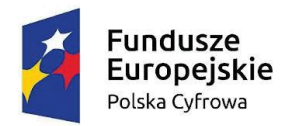

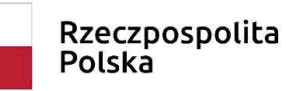

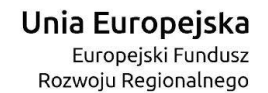

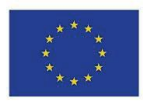

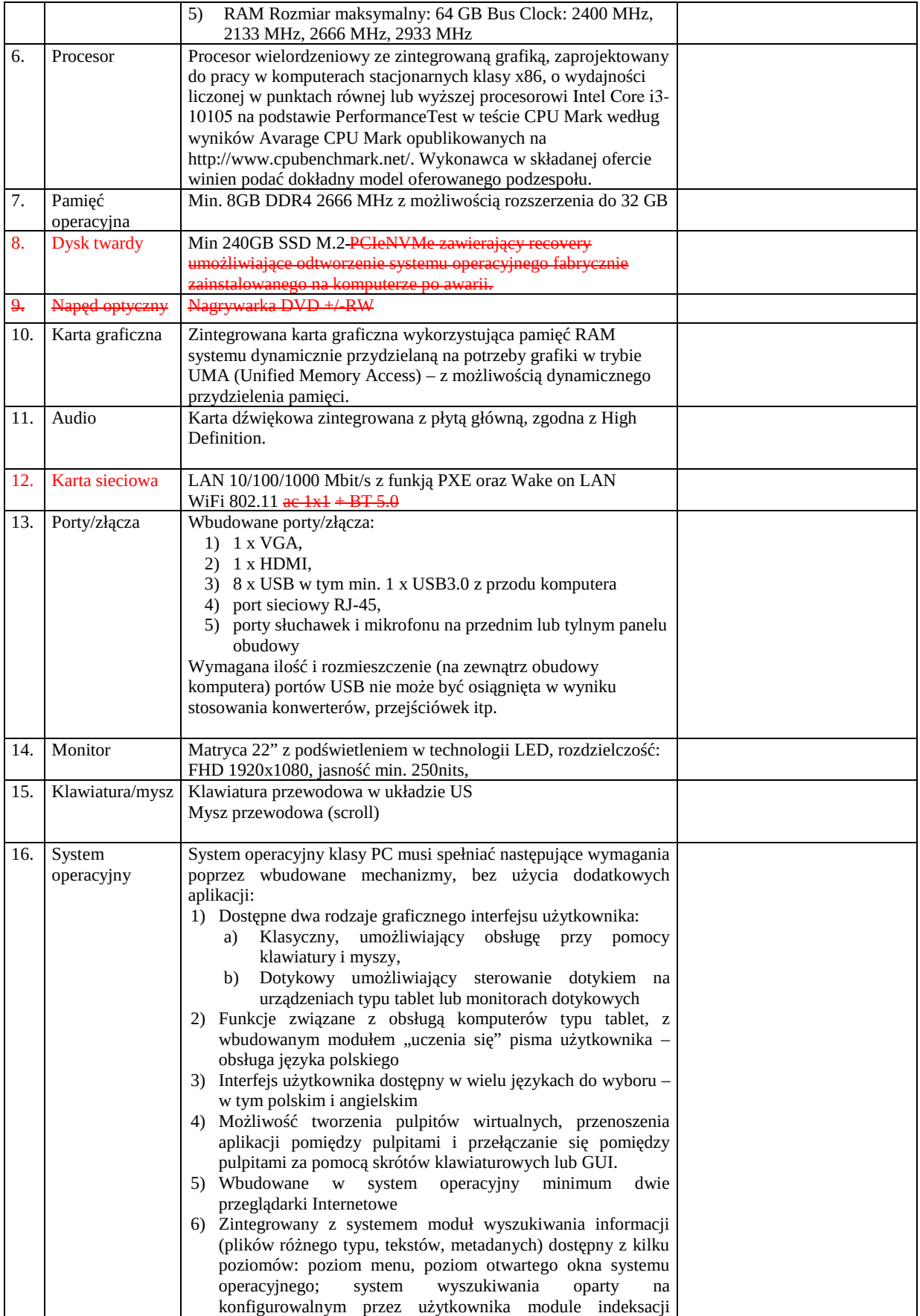

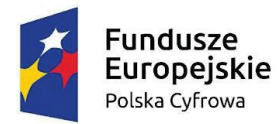

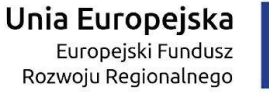

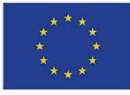

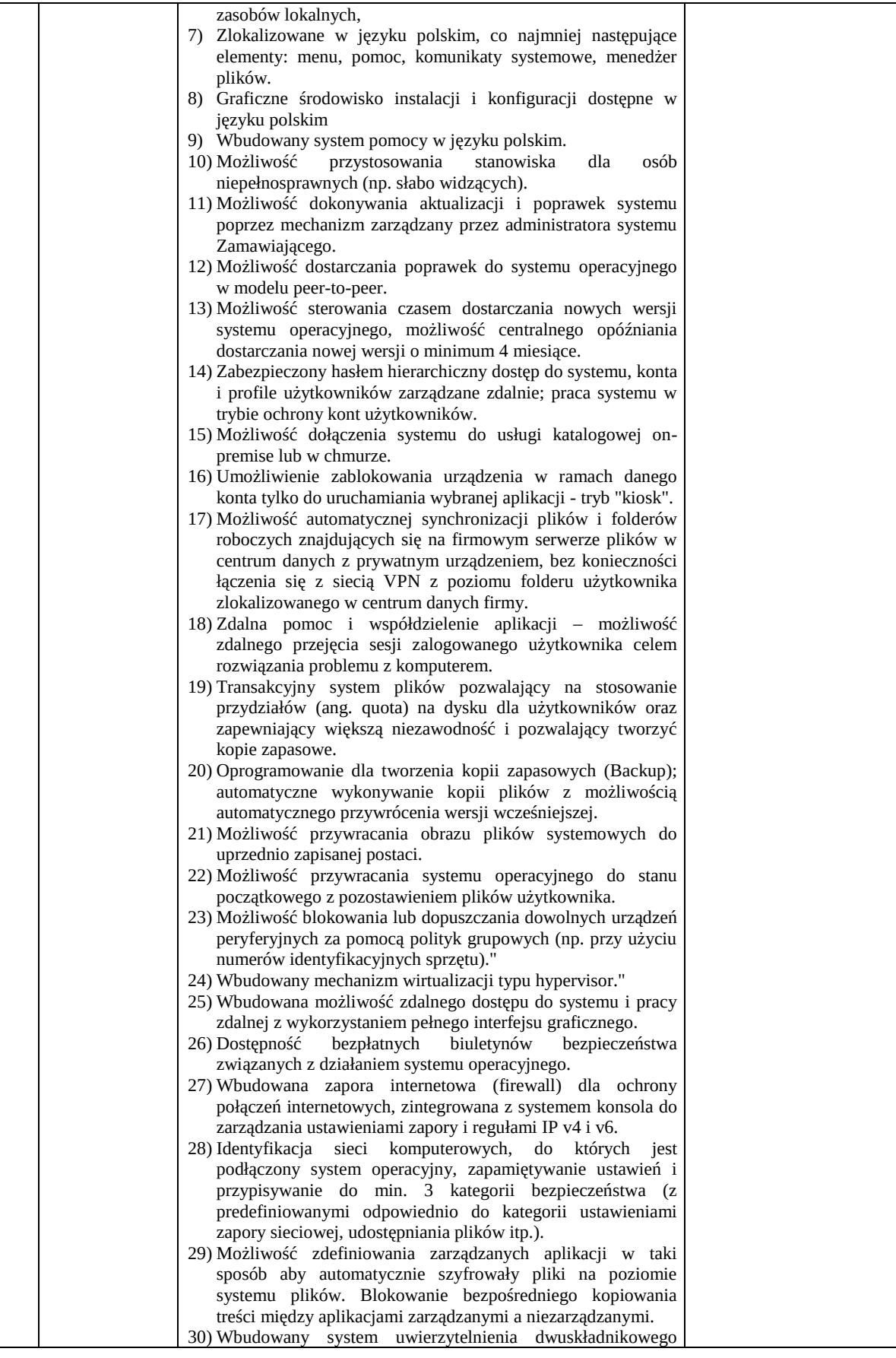

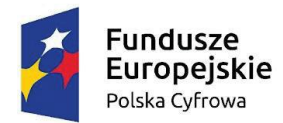

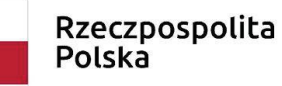

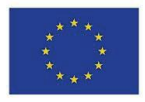

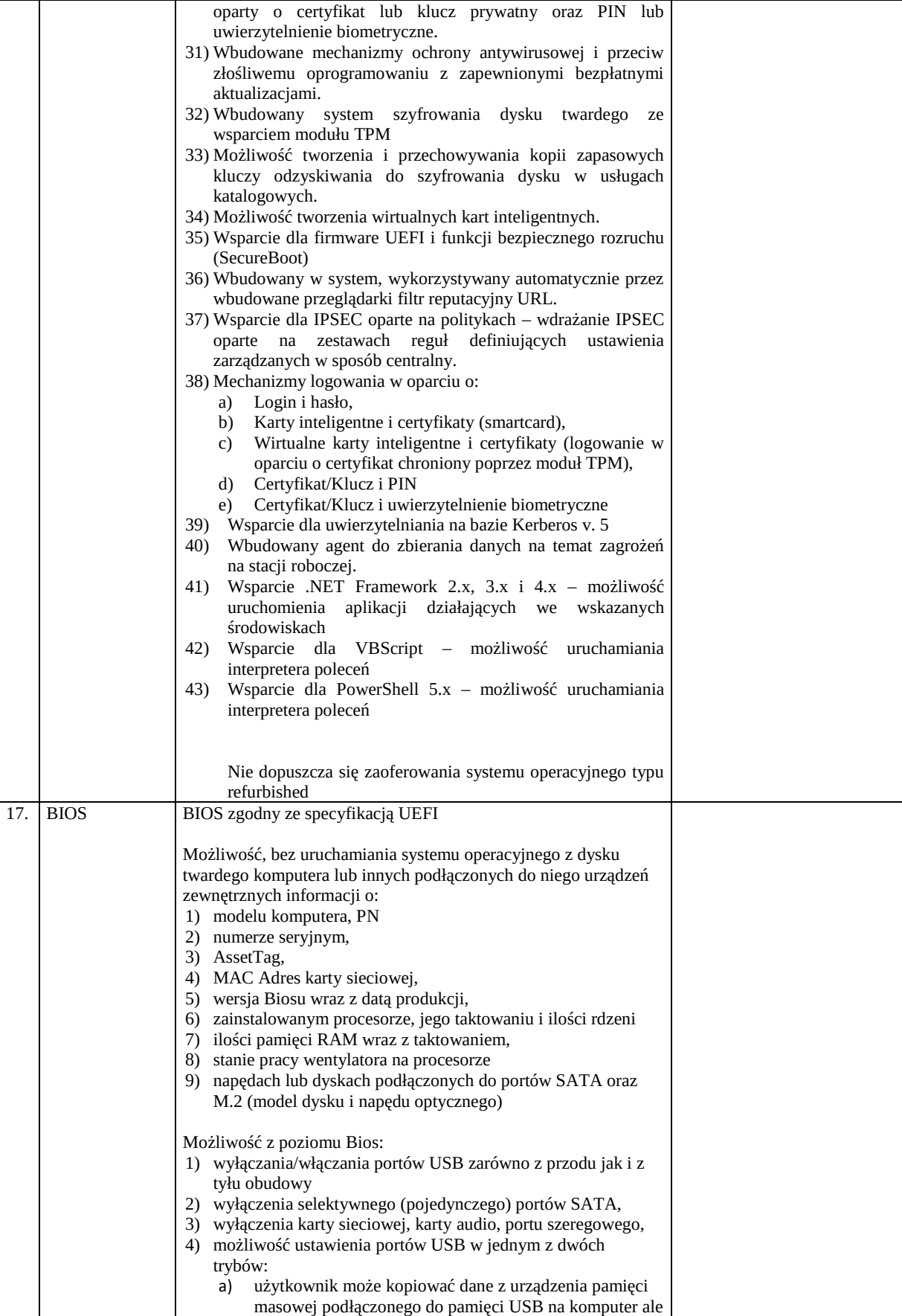

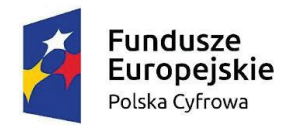

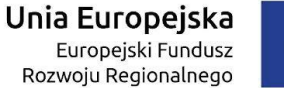

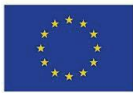

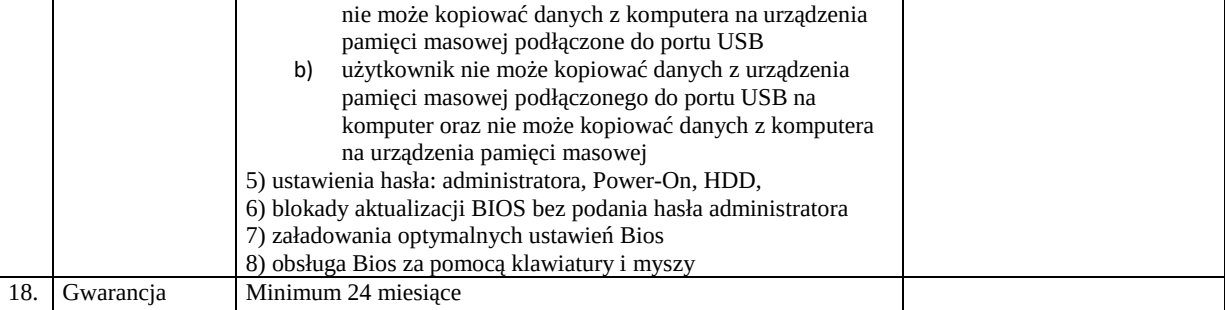

#### **Parametry tabletu (opis)**

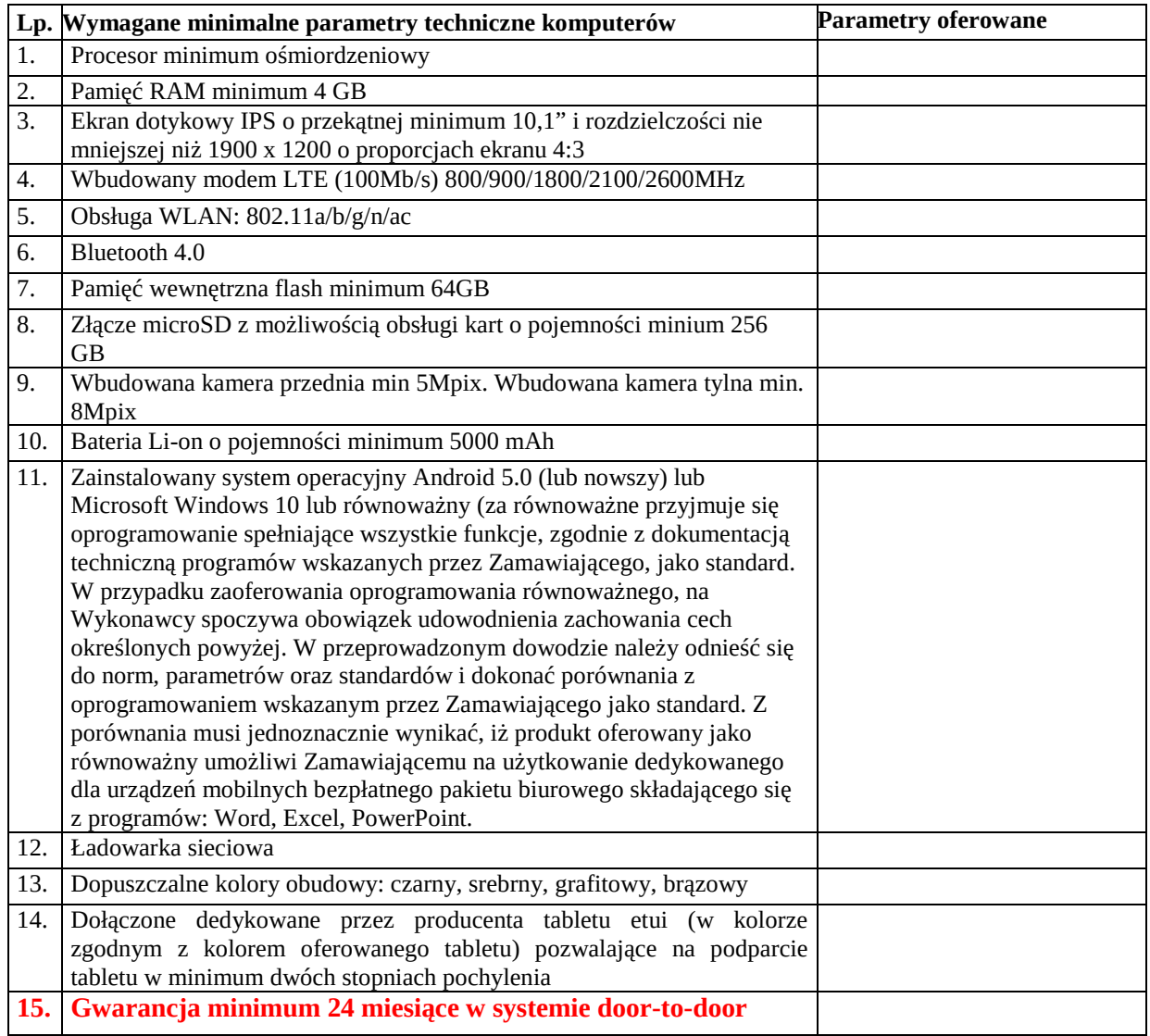

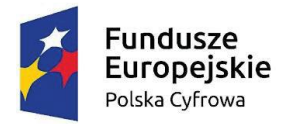

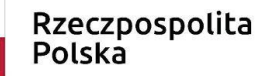

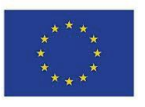

Załącznik nr 2 do SWZ

## **FORMULARZ OFERTOWY**

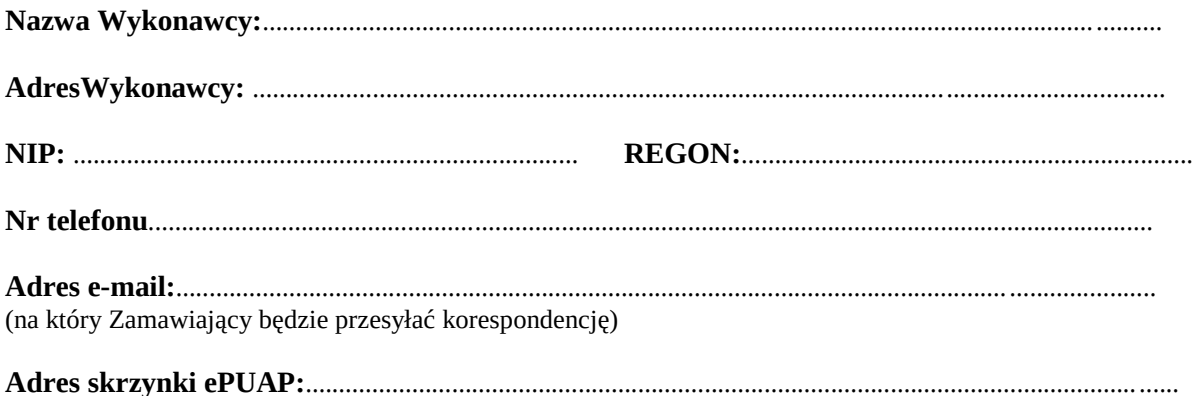

## *Gmina Szczytno ul. Łomżyńska 3 12-100 SZCZYTNO*

*Nawiązując do ogłoszenia o zamówieniu po zapoznaniu się z warunkami prowadzonego postępowania w trybie podstawowym na podstawie art. 275 ust. 1 ustawy Prawo zamówień publicznych składamy ofertę na realizację zadania pn.:*

**Zakup komputerów stacjonarnych, laptopów oraz tabletów w ramach realizacji projektu grantowego "Wsparcie dzieci z rodzin pegeerowskich w rozwoju cyfrowym – Granty PPGR"**

1. Oświadczamy, że Wykonamy dostawę **za cenę brutto** ....................................................................... **zł** 

słownie złotych: .............................................................................................................................................,

w tym należny **podatek VAT w kwocie ……………….. zł (słownie: …………………………)**  wynikającą z następującego wyliczenia:

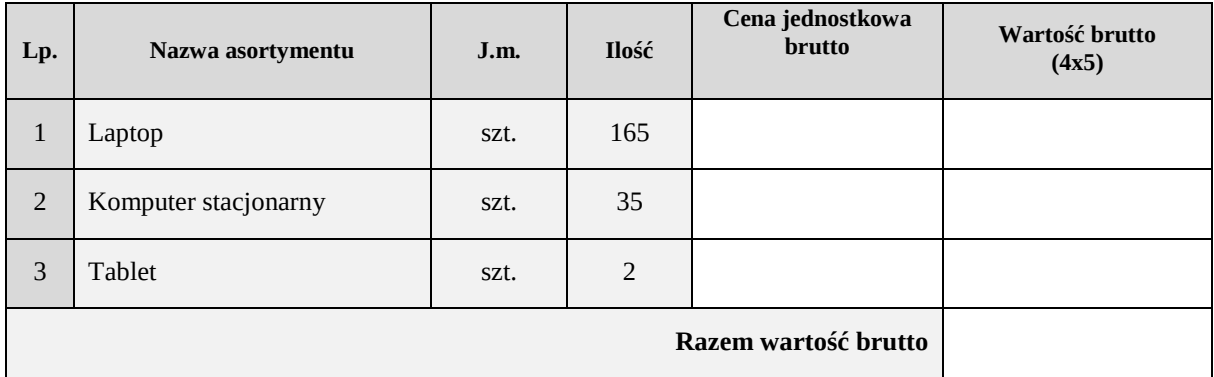

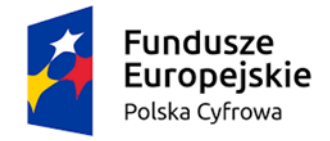

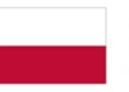

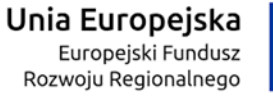

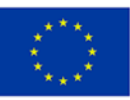

**Parametry laptopa (opis)**

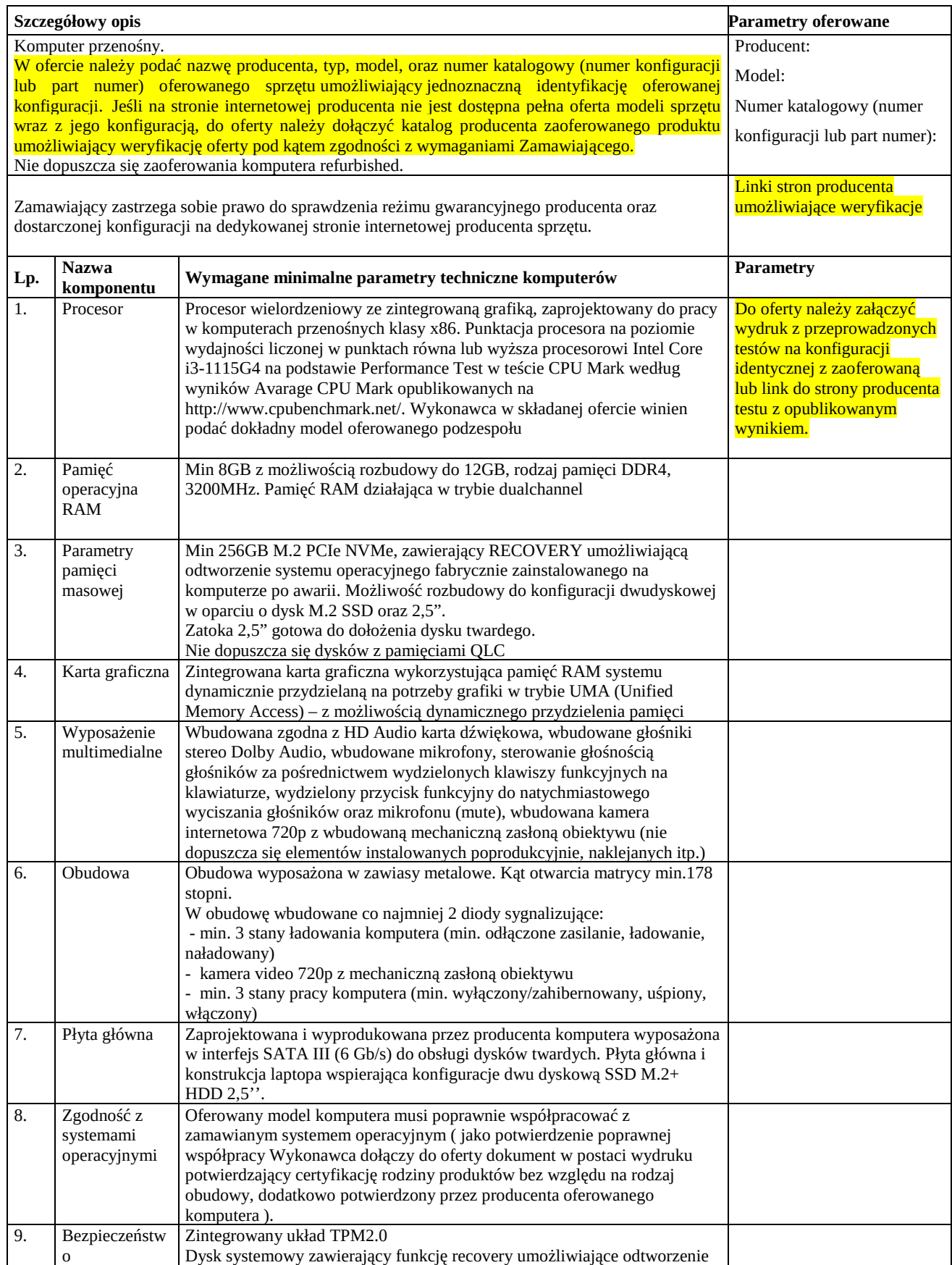

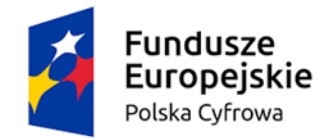

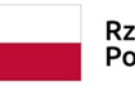

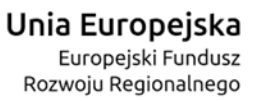

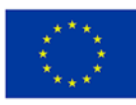

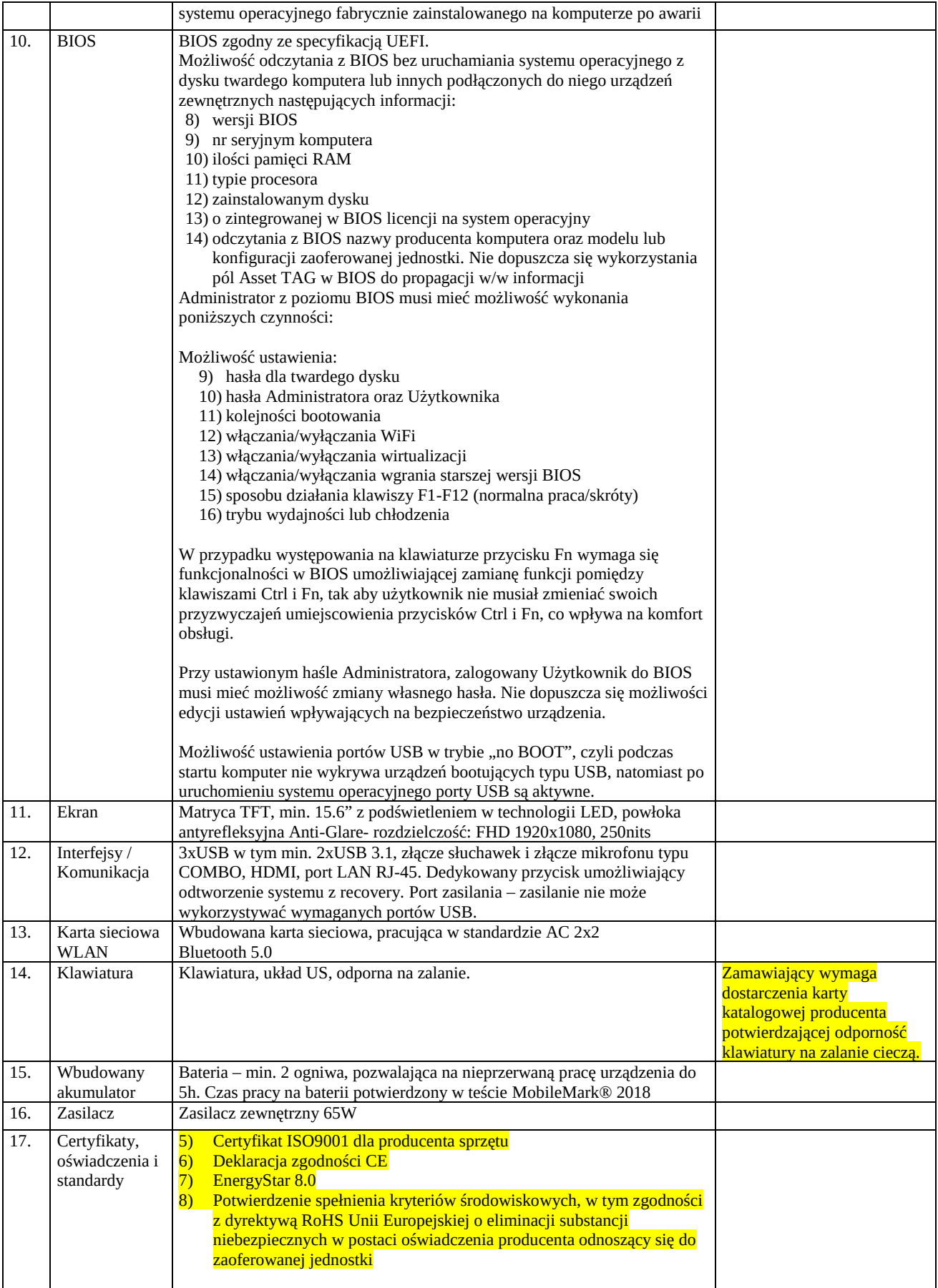

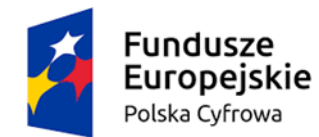

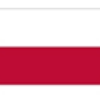

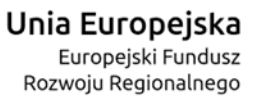

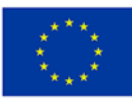

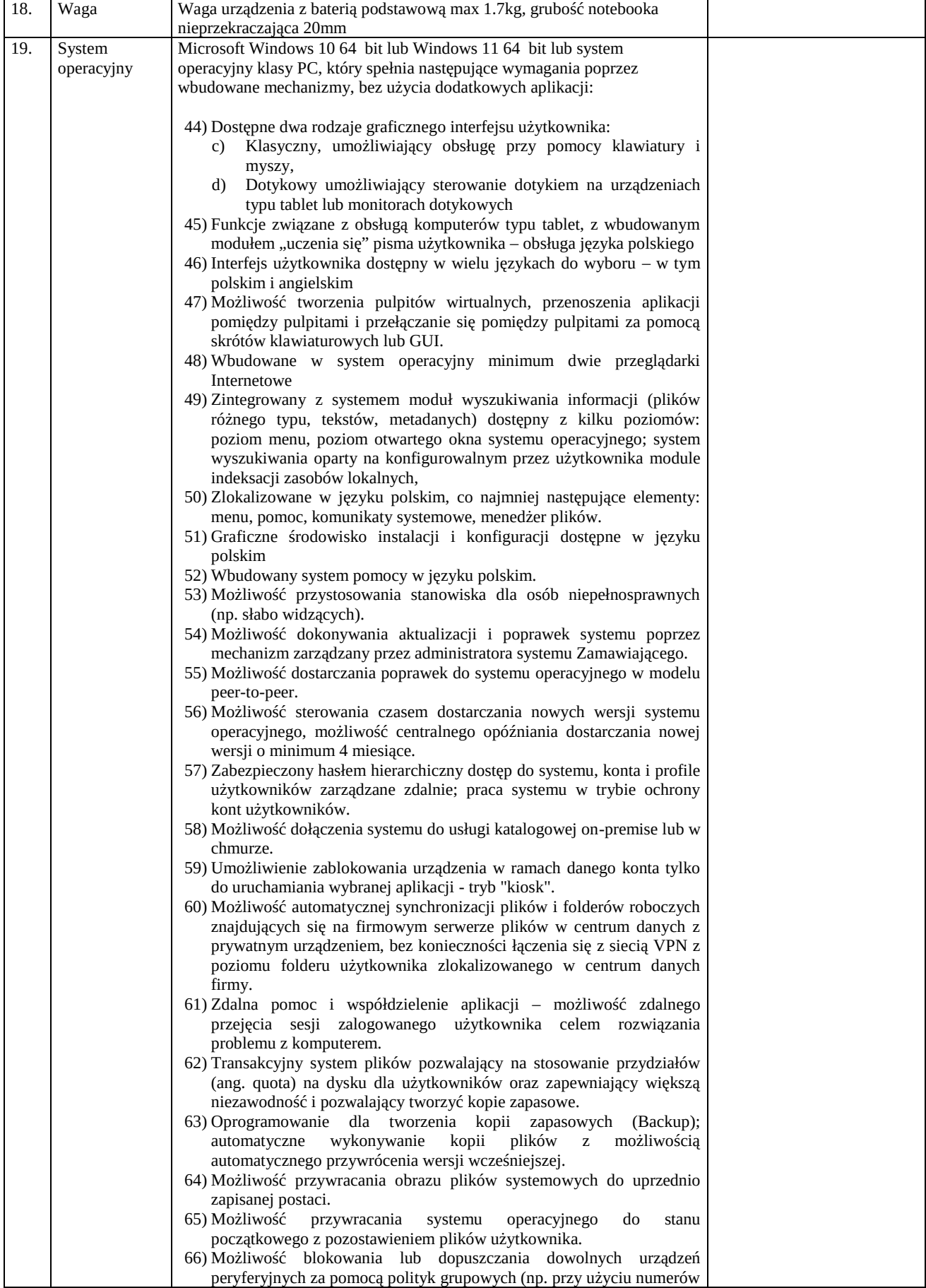

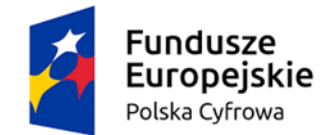

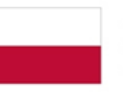

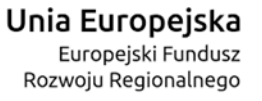

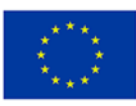

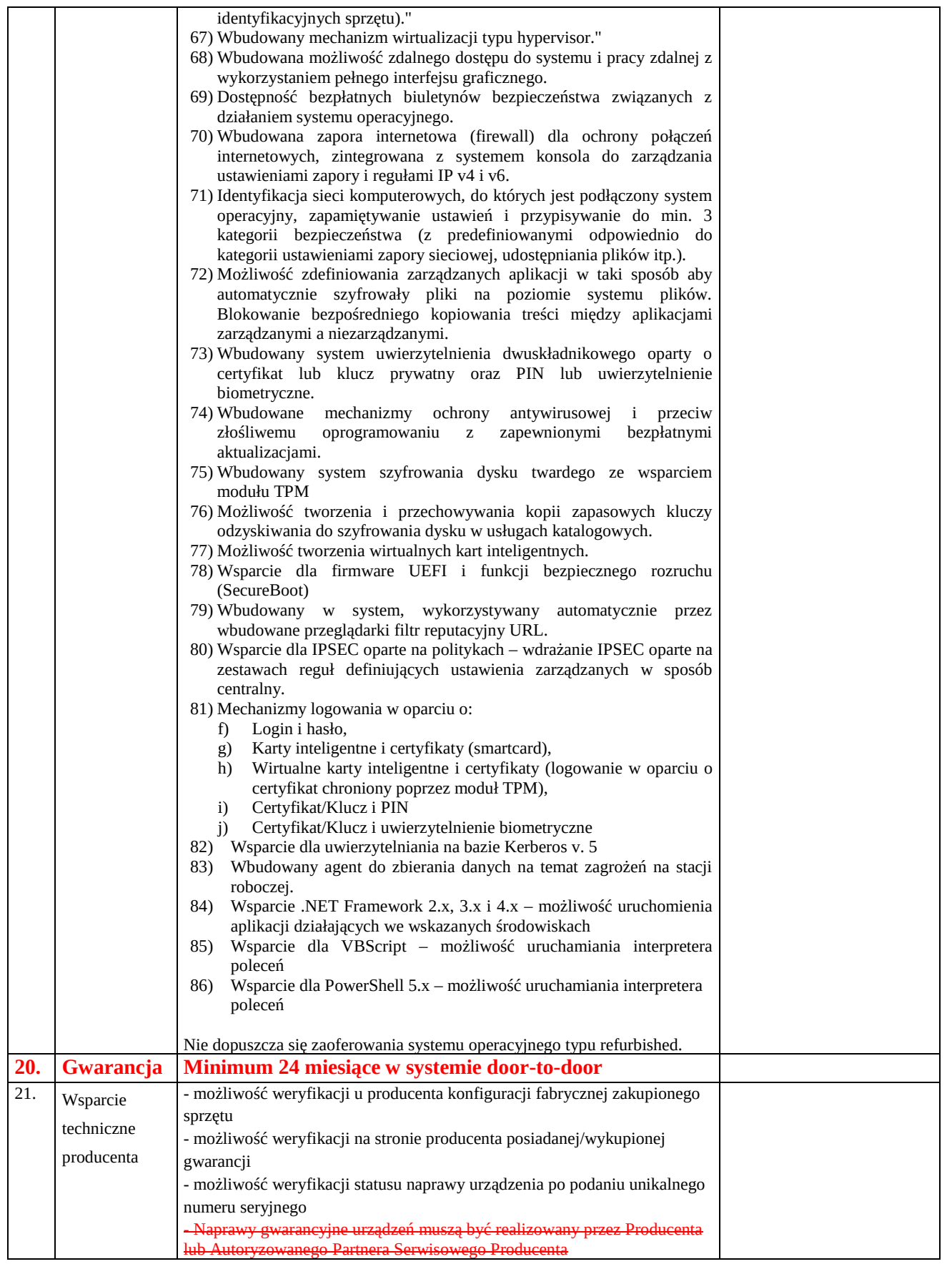

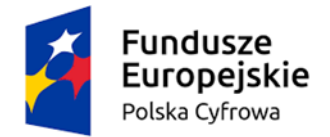

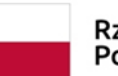

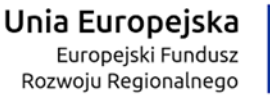

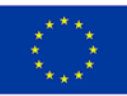

#### **Parametry komputera stacjonarnego (opis)**

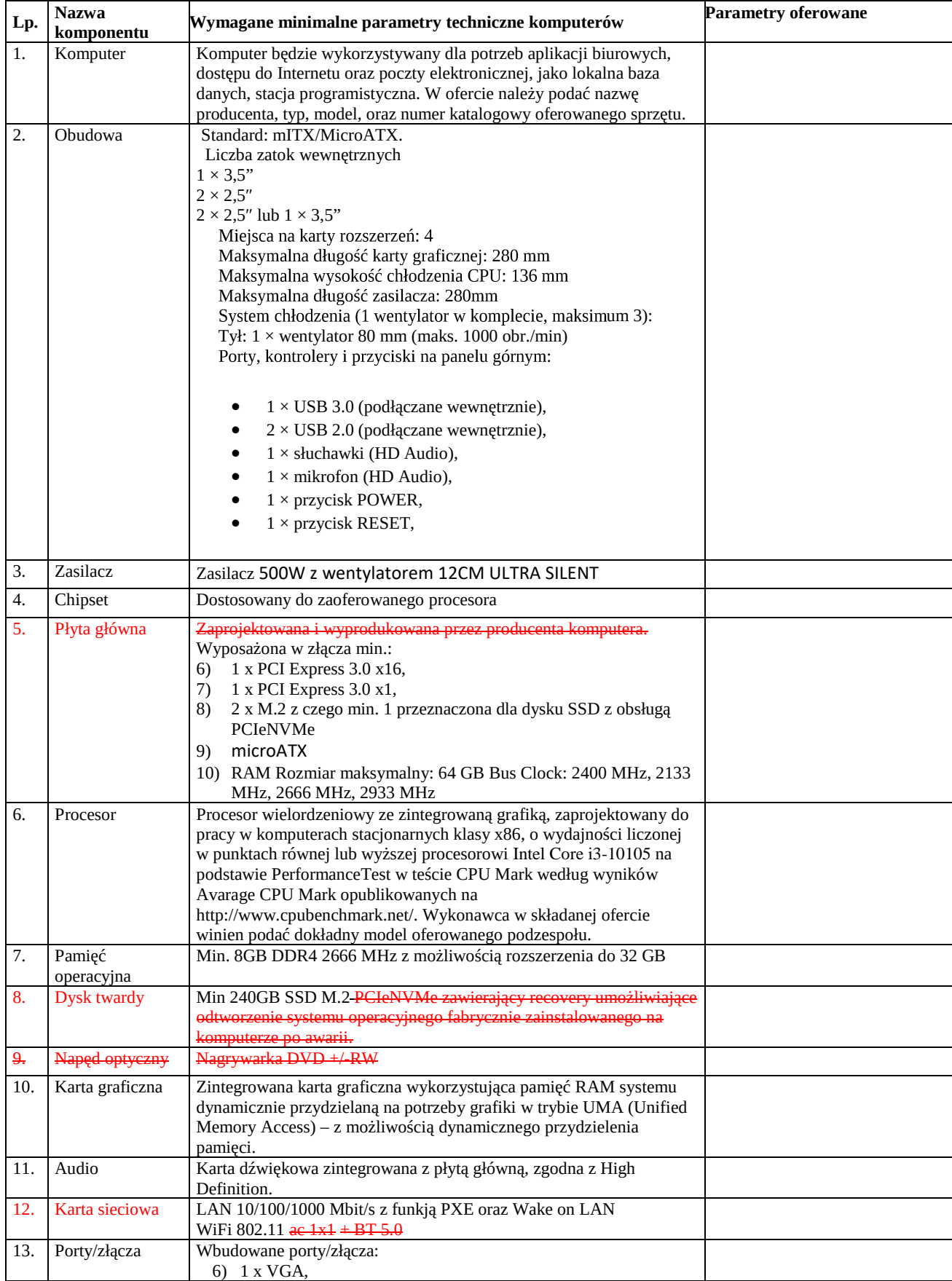

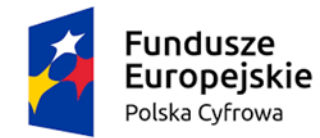

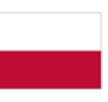

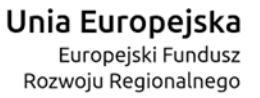

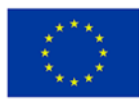

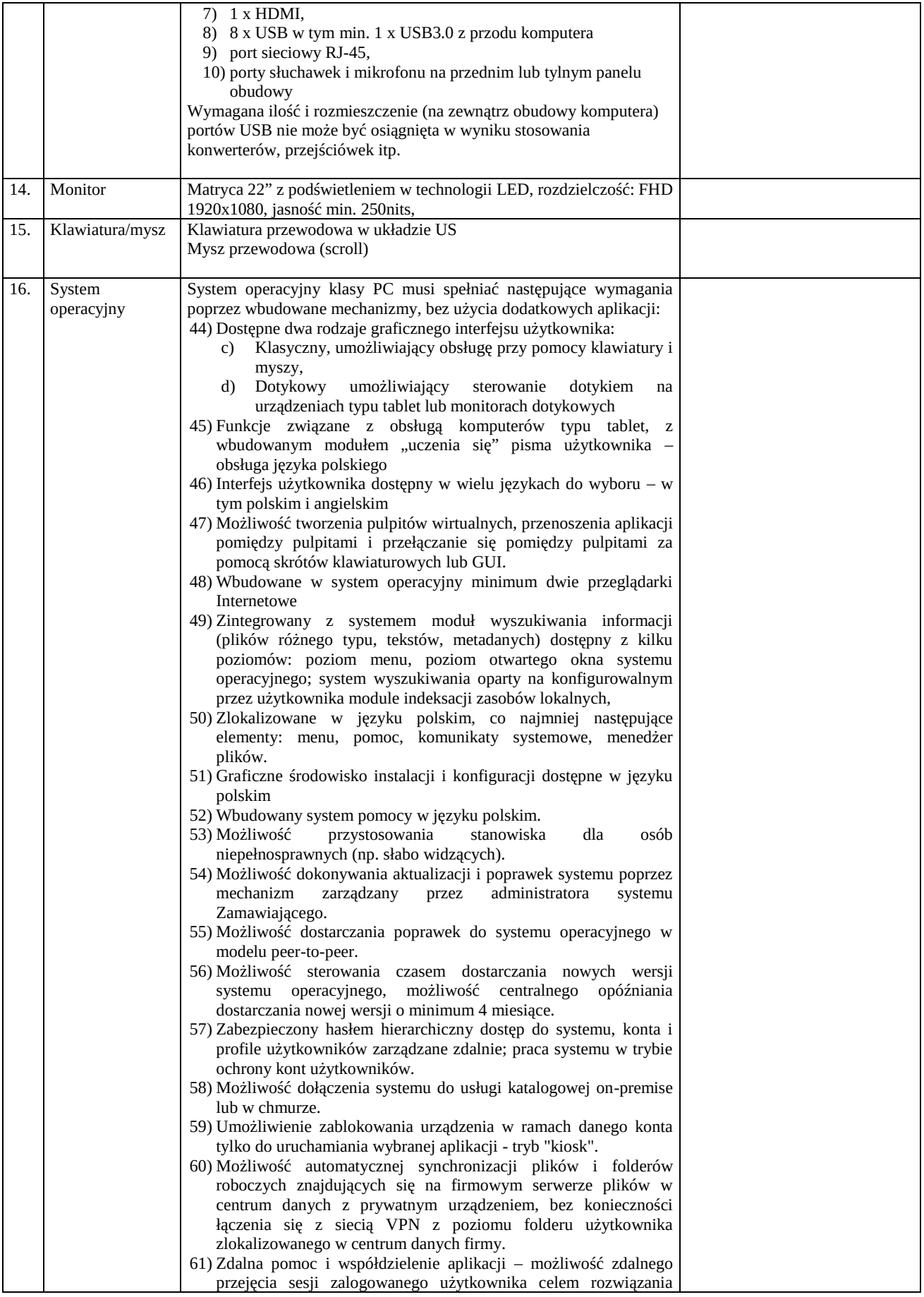

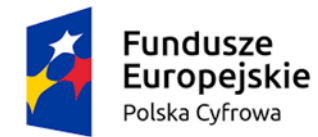

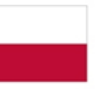

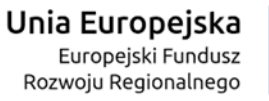

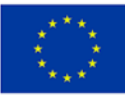

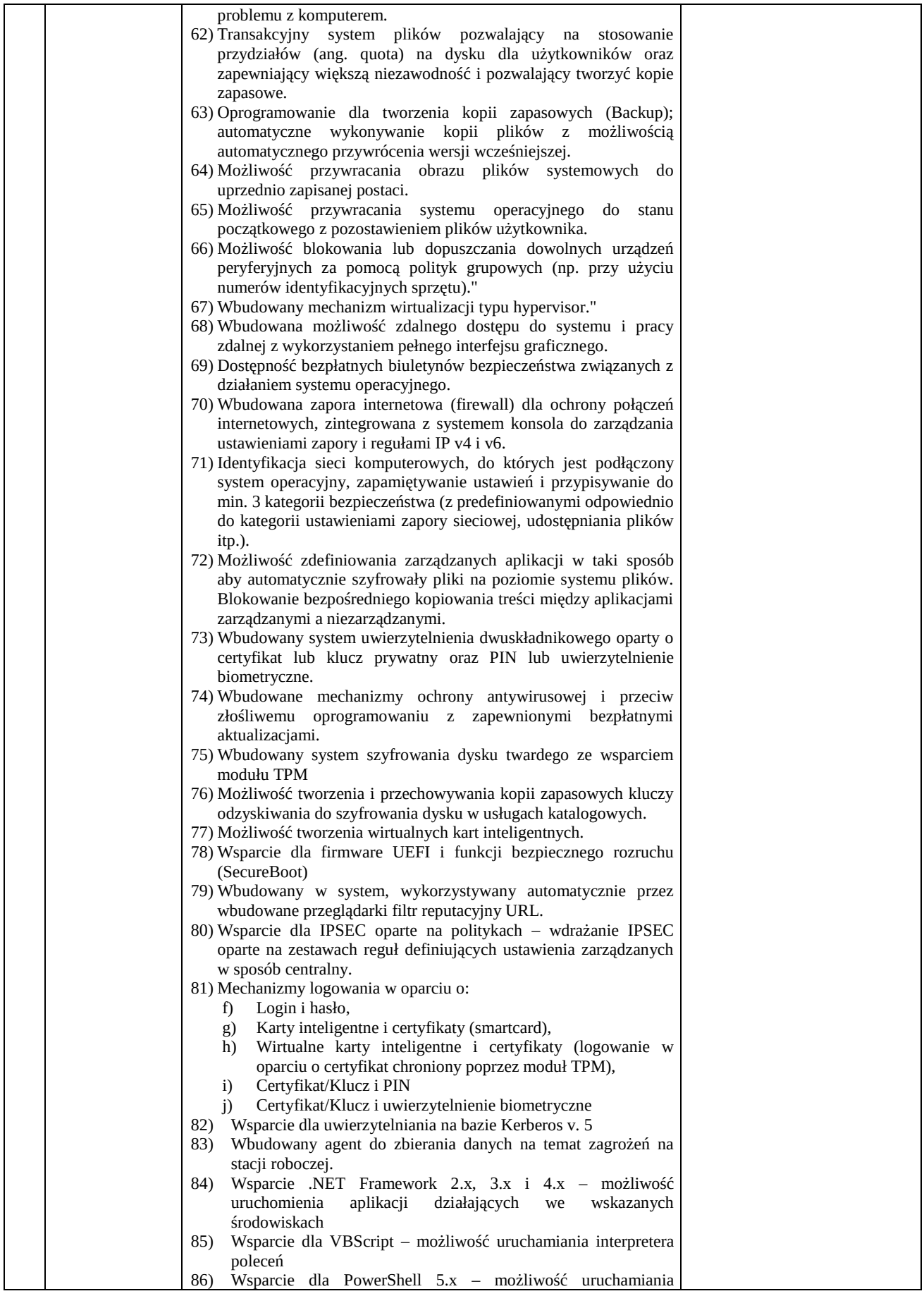

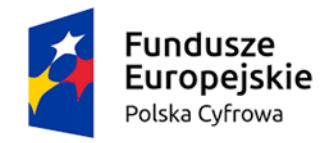

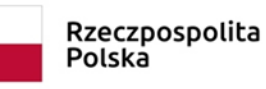

Unia Europejska Europejski Fundusz<br>Europejski Fundusz<br>Rozwoju Regionalnego

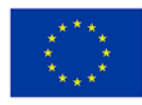

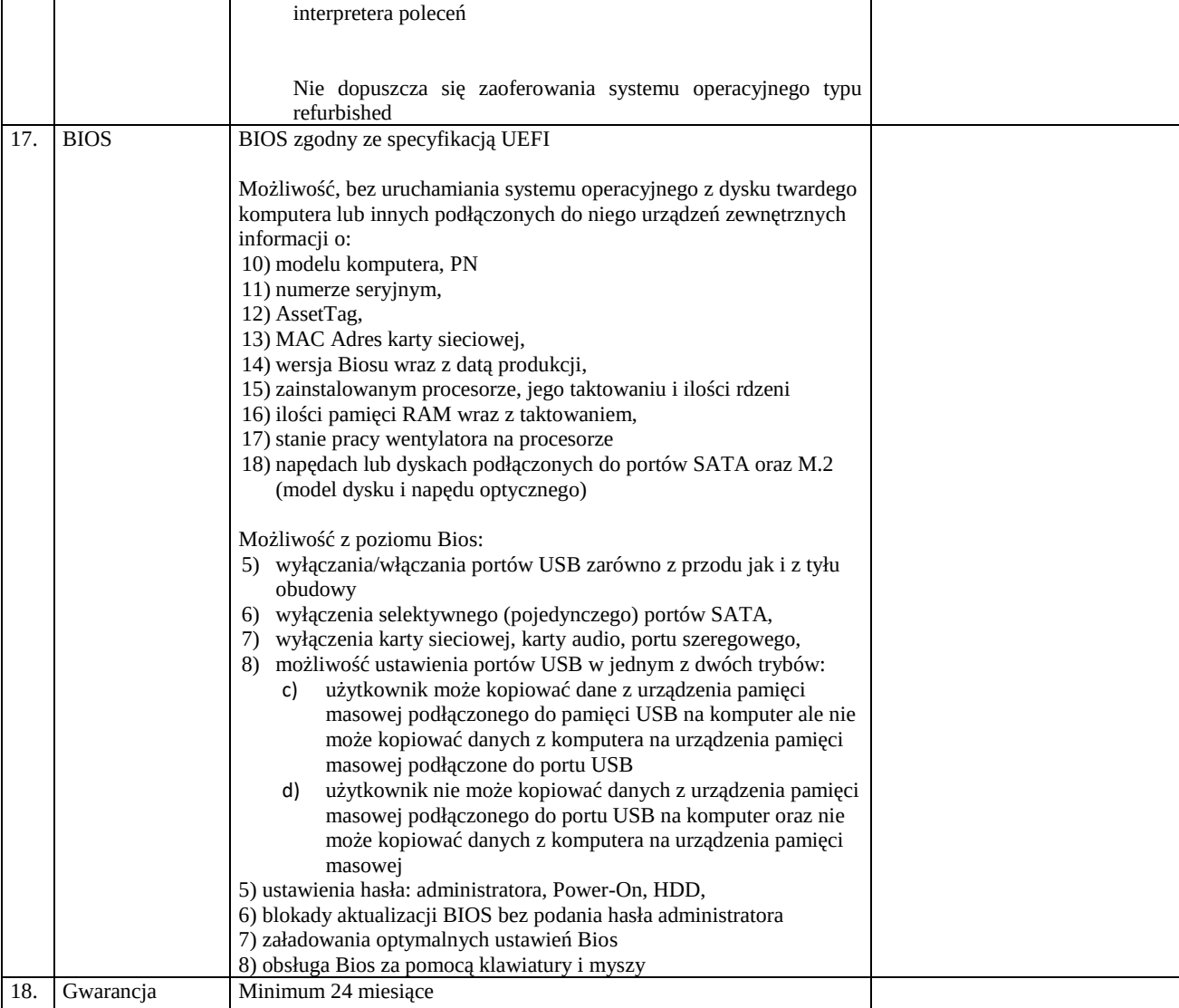

#### **Parametry tabletu (opis)**

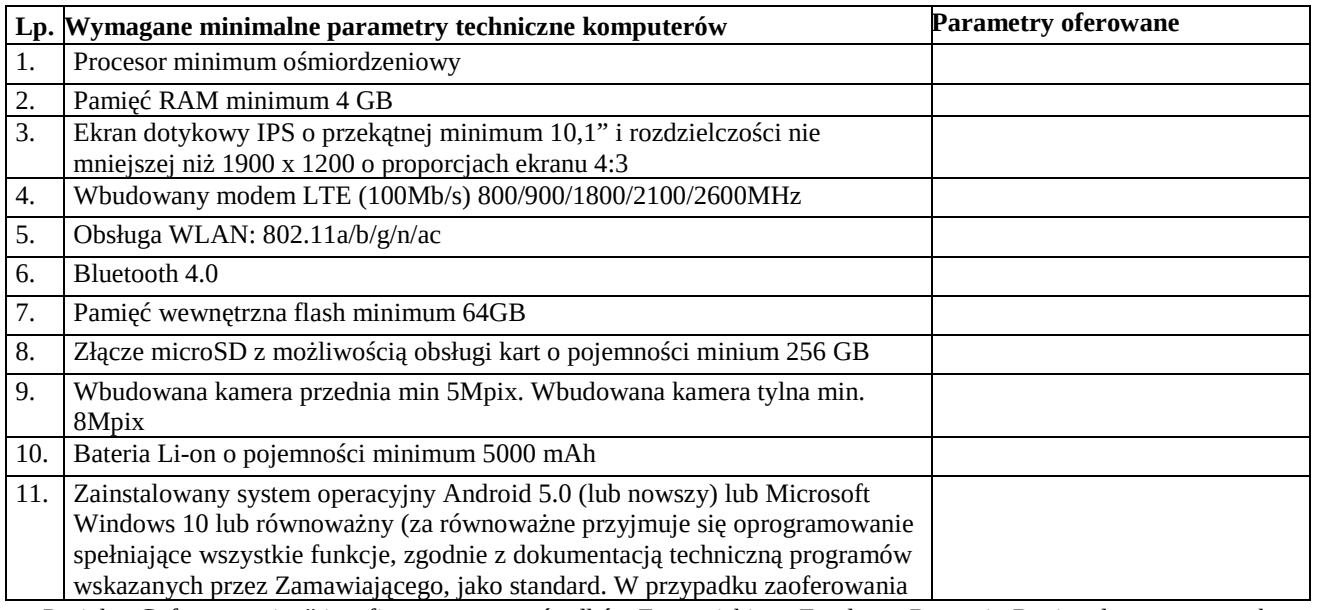

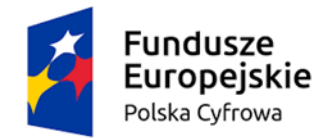

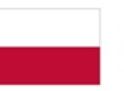

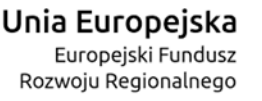

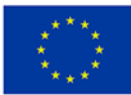

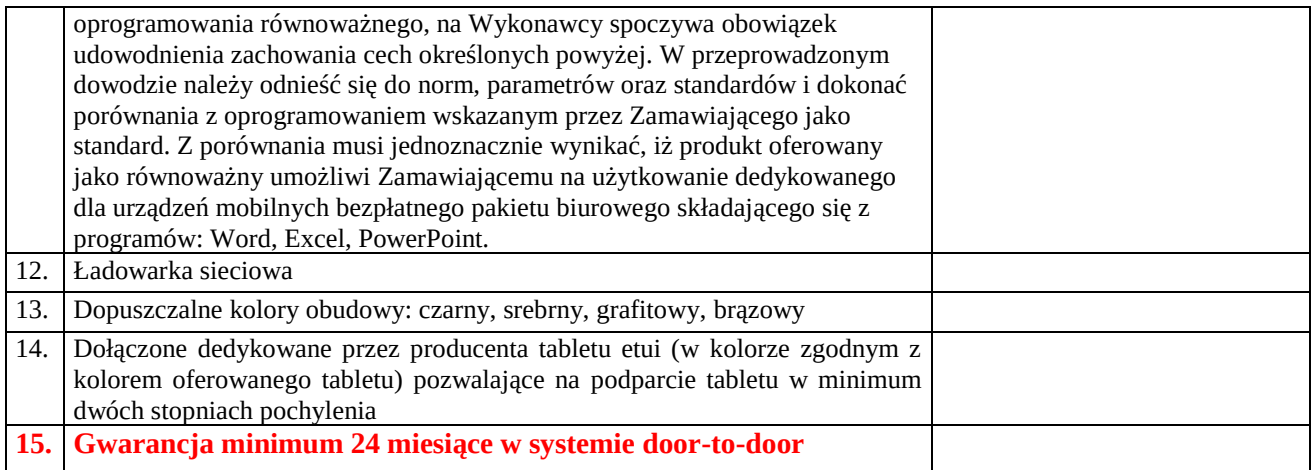

- 2. Minimalny czas trwania gwarancji producenta wynosi 24 miesiące (on-site) na sprzęt wymieniony w pkt 1. Oświadczamy, że oferta gwarantuje **gwarancję na okres …………….……..**
- 3. Zobowiązujemy do wykonania dostawy przedmiotu zamówienia w terminie: **……….. dni od dnia zawarcia umowy** (maksymalny termin dostawy wymagany przez Zamawiającego wynosi 40 dni, minimalny termin dostawy oceniany przez Zamawiającego wynosi 14 dni).
- 4. Oświadczamy, że akceptujemy warunki płatności określone w Specyfikacji Warunkach Zamówienia.
- 5. Oświadczamy, że jesteśmy związani ofertą od dnia upływu terminu składania ofert do dnia określonego w SWZ.
- 6. Oświadczamy, że w cenie zostały uwzględnione wszystkie koszty wykonania zamówienia.
- 7. Oświadczamy, że zapoznaliśmy się z projektowanymi postanowieniami umowy i zobowiązujemy się w przypadku wyboru niniejszej oferty do zawarcia umowy na warunkach w nich określonych.
- 8. Oświadczamy, że przedmiot zamówienia wykonamy **samodzielnie\*/przy pomocy podwykonawców\***

…………………………………………………………………………………………….……… ……………………………………………………………………………………………………. *(należy wskazać część zamówienia, której wykonanie zamierza powierzyć podwykonawcom oraz podać nazwy podwykonawców jeżeli są już znani).*

9. Oświadczamy, iż wybór naszej oferty **prowadzi\* / nie prowadzi\*** do powstania u Zamawiającego obowiązku podatkowego zgodnie z ustawą o podatku towarów i usług (art. 225 ustawy Pzp).

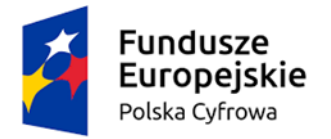

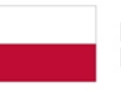

Unia Europejska Europejski Fundusz Rozwoju Regionalnego

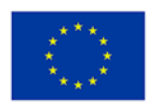

…………………………………………………………………………………………………… ………………………………………………………………………………………………..…..

*(w przypadku, gdy wybór oferty będzie prowadzić do powstania u Zamawiającego obowiązku podatkowego należy wskazać nazwę (rodzaj) towaru lub usługi, których dostawa lub świadczenie będzie prowadzić do jego powstania, wskazać ich wartość towaru lub usługi bez kwoty podatku oraz wskazać stawkę podatku od towarów i usług, która zgodnie z wiedzą wykonawcy, będzie miała zastosowanie – dla każdej wybranej części zamówienia osobno).*

10. Oświadczam, że wypełniłem obowiązki informacyjne przewidziane w art. 13 lub art. 14  $RODO<sup>1</sup>$  wobec osób fizycznych, od których dane osobowe bezpośrednio lub pośrednio pozyskałem w celu ubiegania się o udzielenie zamówienia publicznego w niniejszym postępowaniu.\*\*

*1)rozporządzenie Parlamentu Europejskiego i Rady (UE) 2016/679 z dnia 27 kwietnia 2016 r. w sprawie ochrony osób fizycznych w związku z przetwarzaniem danych osobowych i w sprawie swobodnego przepływu takich danych oraz uchylenia dyrektywy 95/46/WE (ogólne rozporządzenie o ochronie danych) (Dz. Urz. UE L 119 z 04.05.2016, str. 1).*

11. Rodzaj Wykonawcy *(należy wybrać właściwe)*:

mikroprzedsiębiorstwo

małe przedsiębiorstwo

średnie przedsiębiorstwo

prowadzenie jednoosobowej działalności

 $\Box$  osoba fizyczna nie prowadząca działalności gospodarczej

inny rodzaj

*Por. zalecenie Komisji z dnia 6 maja 2003 r. dotyczące definicji mikroprzedsiębiorstw oraz małych i średnich przedsiębiorstw (Dz.U. L 124 z 20.5.2003, s. 36). Te informacje są wymagane wyłącznie do celów statystycznych.* 

*Mikroprzedsiębiorstwo: przedsiębiorstwo, które zatrudnia mniej niż 10 osób i którego roczny obrót lub roczna suma bilansowa nie przekracza 2 milionów EUR.*

*Małe przedsiębiorstwo: przedsiębiorstwo, które zatrudnia mniej niż 50 osób i którego roczny obrót lub roczna suma bilansowa nie przekracza 10 milionów EUR.*

*Średnie przedsiębiorstwa: przedsiębiorstwa, które nie są mikroprzedsiębiorstwami ani małymi przedsiębiorstwamii które zatrudniają mniej niż 250 osób i których roczny obrót nie przekracza 50 milionów EUR lub roczna suma bilansowa nie przekracza 43 milionów EUR.*

………………………………………………  *miejscowość, data*

> *(należy opatrzyć kwalifikowanym podpisem elektronicznym lub podpisem zaufanym lub podpisem osobistym osoby uprawnionej lub osób uprawnionych do reprezentowania Wykonawcy)*

*\*niewłaściwe skreślić*

*\*\* w przypadku gdy wykonawca nie przekazuje danych osobowych innych niż bezpośrednio jego dotyczących lub zachodzi wyłączenie stosowania obowiązku informacyjnego, stosownie do art. 13 ust. 4 lub art. 14 ust. 5 RODO treści oświadczenia wykonawca nie składa (usunięcie treści oświadczenia np. przez jego wykreślenie).*

#### **UWAGA!**

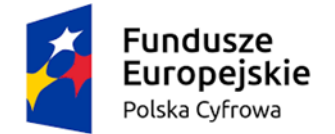

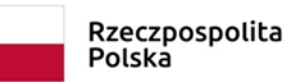

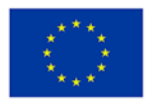

Wykonawcy składający ofertę wspólnie w miejscu "Pieczęć firmowa Wykonawcy" wpisują dane wszystkich

Wykonawców występujących wspólnie.

*Dokument należy wypełnić i podpisać kwalifikowanym podpisem elektronicznym lub podpisem zaufanym lub podpisem osobistym.*

*Zamawiający zaleca zapisanie dokumentu w formacie PDF.*

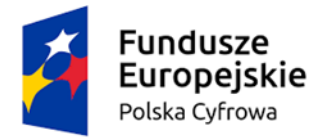

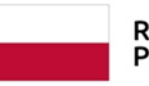

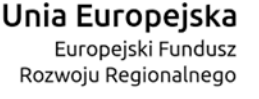

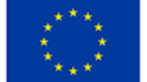

*Wzór - załącznik nr 3 do SWZ*

Zamawiający: **Gmina Szczytno ul. Łomżyńska 3 12-100 Szczytno**

#### **Wykonawca/podmiot udostępniający zasoby/podwykonawca\*:**

…………………………………………… ……………………………….................. ………………………………………………… *(pełna nazwa/firma, adres, w zależności od podmiotu: NIP/KRS)*

#### **reprezentowany przez:**

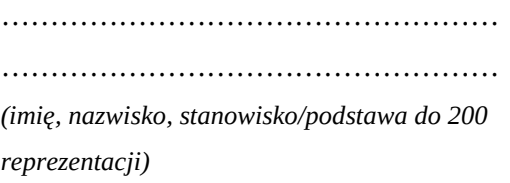

## **Oświadczenie Wykonawcy/podmiotu udostępniającego zasoby/podywkonawcy\* składane na podstawie art. 125 ust. 1 ustawy z dnia 11 września 2019 r. Prawo zamówień publicznych (dalej jako: Ustawą), DOTYCZĄCE PRZESŁANEK WYKLUCZENIA Z POSTĘPOWANIA**

Na potrzeby postępowania o udzielenie zamówienia publicznego pn. **Zakup komputerów**  stacjonarnych, laptopów oraz tabletów w ramach realizacji projektu grantowego "Wsparcie dzieci z **rodzin pegeerowskich w rozwoju cyfrowym – Granty PPGR"** prowadzonego przez **Gminę Szczytno***,* oświadczam, co następuje

## **OŚWIADCZENIA DOTYCZĄCE WYKONAWCY / PODMIOTU UDOSTĘPNIAJĄCEGO ZASOBY / PODWYKONAWCY1:**

- 1. Oświadczam, że nie podlegam wykluczeniu z postępowania na podstawie art. 108 ust. 1 Ustawy pzp.
- 2. Oświadczam, że nie podlegam wykluczeniu z postępowania na podstawie art. 109 ust. 1 pkt 1,
- 4 i 7 Ustawy pzp.

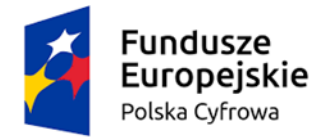

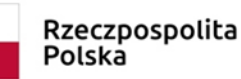

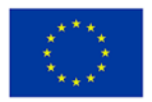

3. Oświadczam, że nie podlegam wykluczeniu z postępowania na podstawie w art. 7 ust. 1 ustawy z dnia 13 kwietnia 2022 r. o szczególnych rozwiązaniach w zakresie przeciwdziałania wspieraniu agresji na Ukrainę oraz służących ochronie bezpieczeństwa narodowego.

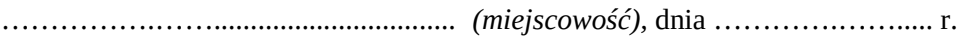

Oświadczam, że zachodzą w stosunku do mnie podstawy wykluczenia z postępowania na podstawie art. …………................ Ustawy pzp*(podać mającą zastosowanie podstawę wykluczenia spośród wymienionych w art. 108 ust. 1 pkt 1, 2, 5 i 6 lub art. 109 ust. 1 pkt 1, 4 i 7 Ustawy pzp).* Jednocześnie oświadczam, że w związku z ww. okolicznością, na podstawie art. 110 ust. 2 Ustawy podjąłem następujące środki naprawcze:

…………………………………………………………………………………........................................... ………………………………………………………………………………………………………………… ………………………………………………………………………………………………………………… …………………………………………………………………………………………………………………

…………….…..............................…. *(miejscowość),* dnia …………………......... r.

\*– niepotrzebne skreślić;

*Dokument należy wypełnić i podpisać kwalifikowanym podpisem elektronicznym lub podpisem zaufanym lub podpisem osobistym. Zamawiający zaleca zapisanie dokumentu w formacie PDF.*

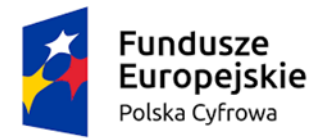

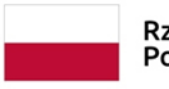

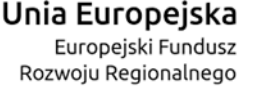

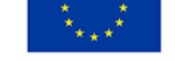

*Wzór - Załącznik nr 4 do SWZ*

**Zamawiający:**

**Gmina Szczytno ul. Łomżyńska 3 12-100 Szczytno**

#### **Wykonawca/podmiot udostępniający zasoby/podwykonawca\*:**

…………………………………………… ……………………………….................. …………………………………………… *(pełna nazwa/firma, adres, w zależności od podmiotu: NIP/KRS)*

#### **reprezentowany przez:**

…………………………………………… …………………………………………… *(imię, nazwisko, stanowisko/podstawa do reprezentacji)*

## **Oświadczenie Wykonawcy/podmiotu udostępniającego zasoby\* składane na podstawie art. 125 ust. 1 ustawy z dnia 11 września 2019 r. Prawo zamówień publicznych (dalej jako: Ustawa), DOTYCZĄCE SPEŁNIANIA WARUNKU UDZIAŁU W POSTĘPOWANIU**

Na potrzeby postępowania o udzielenie zamówienia publicznego pn. **Zakup komputerów stacjonarnych,**  laptopów oraz tabletów w ramach realizacji projektu grantowego "Wsparcie dzieci z rodzin **pegeerowskich w rozwoju cyfrowym – Granty PPGR"** prowadzonego przez **Gminę Szczytno***,* oświadczam, co następuje:

## **INFORMACJA DOTYCZĄCA WYKONAWCY/PODMIOTU UDOSTĘPNIAJĄCEGO ZASOBY\*\*:**

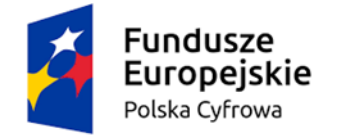

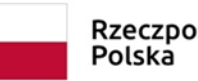

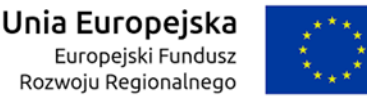

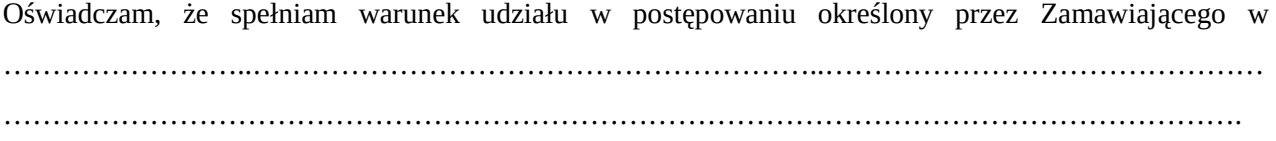

*(wskazać dokument i właściwą jednostkę redakcyjną dokumentu, w której określono warunki udziału w postępowaniu)*.

…………….……. *(miejscowość),* dnia ………….……. r.

#### **INFORMACJA W ZWIĄZKU Z POLEGANIEM NA ZASOBACH INNYCH PODMIOTÓW\*\***:

Oświadczam, że w celu wykazania spełniania warunku udziału w postępowaniu, określonego przez Zamawiającego w ………………………………………………………...……….. *(wskazać dokument i właściwą jednostkę redakcyjną dokumentu, w której określono warunki udziału w postępowaniu),*  polegam na zasobach następującego/ych podmiotu/ów:

..…………………….………………………………………………………………………………………….

w następującym zakresie:

…………………………………………..……………………………..……………………………………… ……………………………………………………………………………

*(określić odpowiedni zakres dla wskazanego podmiotu).*

…………….……. *(miejscowość),* dnia ………….……. r.

**\* – niepotrzebne skreślić;**

**\*\*– wypełnia tylko Wykonawca, który w celu wykazania spełnienia warunków udziału polega na zasobach podmiotu**

*Dokument należy wypełnić i podpisać kwalifikowanym podpisem elektronicznym lub podpisem zaufanym lub podpisem osobistym. Zamawiający zaleca zapisanie dokumentu w formacie PDF.*

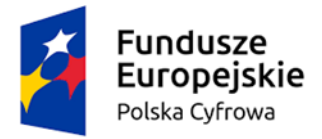

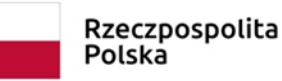

Unia Europejska Europejski Fundusz Rozwoju Regionalnego

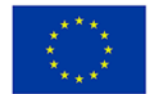

*Wzór - Załącznik nr 5 do SWZ*

## **Zobowiązanie podmiotu o oddaniu Wykonawcy swoich zasobów w zakresie zdolności technicznych/zawodowych**

Ja/My

.................................................................................................................................................................\*

*(nazwa podmiotu udostępniającego zasoby)*

zobowiązujemy się do oddania do dyspozycji Wykonawcy:

................................................................................................................................................................\*

*(nazwa Wykonawcy ubiegającego się o udzielenie zamówienia)*

niezbędnych zasobów na potrzeby wykonania zamówienia pn. **Zakup komputerów stacjonarnych, laptopów oraz tabletów w ramach realizacji projektu grantowego "Wsparcie dzieci z rodzin pegeerowskich w rozwoju cyfrowym – Granty PPGR"** w związku z powołaniem się na te zasoby w celu spełniania warunku udziału w postępowaniu przez Wykonawcę w zakresie zdolności technicznych/zawodowych poprzez udział w realizacji zamówienia w charakterze **Podwykonawcy/w innych charakterze\*\*** w zakresie ………………………………………………….\**(należy wypełnić w takim zakresie w jakim podmiot zobowiązuje się oddać Wykonawcy swoje zasoby w zakresie zdolności technicznych/zawodowych)* na okres ……………………………………………………………….……….\*

**\*– należy wypełnić**

**\*\*– niepotrzebne skreślić**

*Dokument należy wypełnić i podpisać kwalifikowanym podpisem elektronicznym lub podpisem zaufanym lub podpisem osobistym. Zamawiający zaleca zapisanie dokumentu w formacie PDF.*

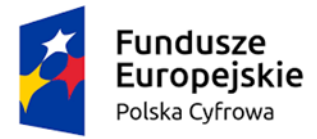

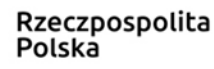

Unia Europejska Europejski Fundusz Rozwoju Regionalnego

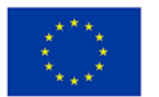

*Wzór - Załącznik nr 6 do SWZ*

#### **WYKAZ DOSTAW**

Dotyczy: postępowania pn. **Zakup komputerów stacjonarnych, laptopów oraz tabletów w ramach realizacji projektu grantowego "Wsparcie dzieci z rodzin pegeerowskich w rozwoju cyfrowym – Granty PPGR"**

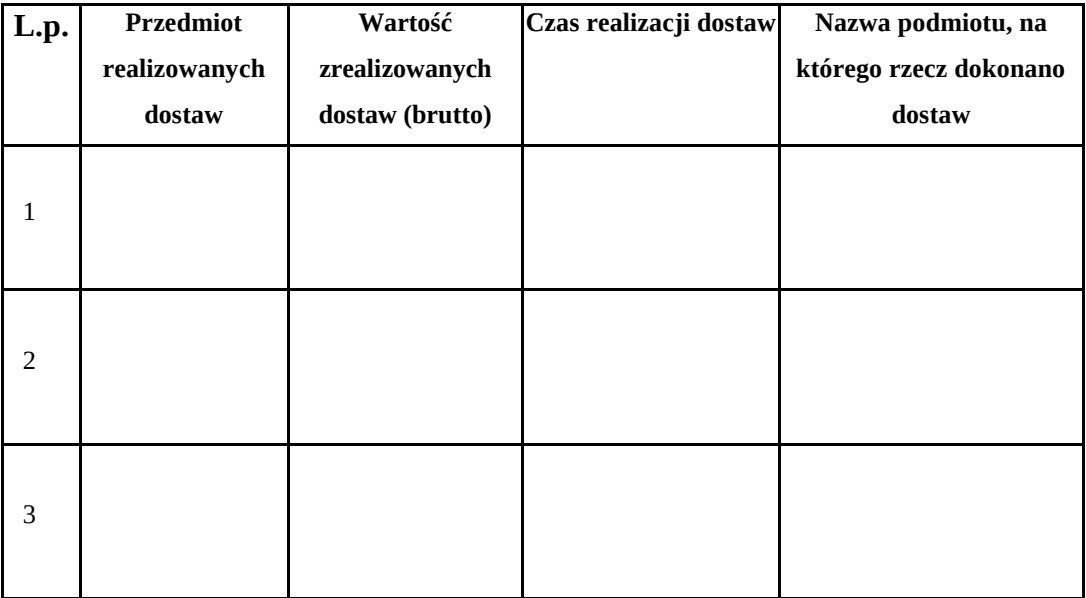

**Do Wykazu załączam dowody potwierdzające, że wskazane dostawy wykonane zostały w sposób należyty.**

*Dokument należy wypełnić i podpisać kwalifikowanym podpisem elektronicznym lub podpisem zaufanym lub podpisem osobistym. Zamawiający zaleca zapisanie dokumentu w formacie PDF.*